Міністерство освіти і науки України

Національний університет водного господарства та природокористування

Кафедра агроінженерії

**02-06-12М**

# **МЕТОДИЧНІ ВКАЗІВКИ**

до виконання практичних робіт з навчальної дисципліни «Технології елеваторної промисловості» для здобувачів вищої освіти другого (магістерського) рівня за освітньо-професійною програмою «Агроінженерія» спеціальності 208 «Агроінженерія» денної та заочної форм навчання

> Рекомендовано науковометодичною радою з якості ННМІ Протокол №10 від 05.07.2023 р.

Методичні вказівки до виконання лабораторних робіт з навчальної дисципліни «Технології елеваторної промисловості» для здобувачів вищої освіти другого (магістерського) рівня за освітньо-професійною програмою «Агроінженерія» спеціальності 208 «Агроінженерія» денної та заочної форм навчання [Електронне видання] / Налобіна О. О., Шимко А. В. – Рівне : НУВГП, 2023. – 54 с.

Укладачі: Налобіна О. О., доктор технічних наук, професор, в.о. завідувача кафедри агроінженерії; Шимко А. В., кандидат технічних наук, доцент кафедри агроінженерії.

Відповідальний за випуск: Налобіна О. О., доктор технічних наук, професор, в.о. завідувача кафедри агроінженерії

Схвалено на засіданні кафедри агроінженерії протокол № 1 від 4 липня 2023 р.

Керівник групи забезпечення спеціальності 208 «Агроінженерія» Налобіна О. О.

© О. О. Налобіна, А. В. Шимко, 2023 © НУВГП, 2023

# ЗМІСТ

Вступ

- 1. Практична робота № 1
- 2. Практична робота № 2
- 3. Практична робота № 3
- 4. Практична робота № 4
- 5. Практична робота № 5
- 6. Практична робота № 6
- 7. Практична робота № 7
- 8. Практична робота № 8
- 9. Практична робота № 9
- 10. Практична робота № 10-11
- 11. Література

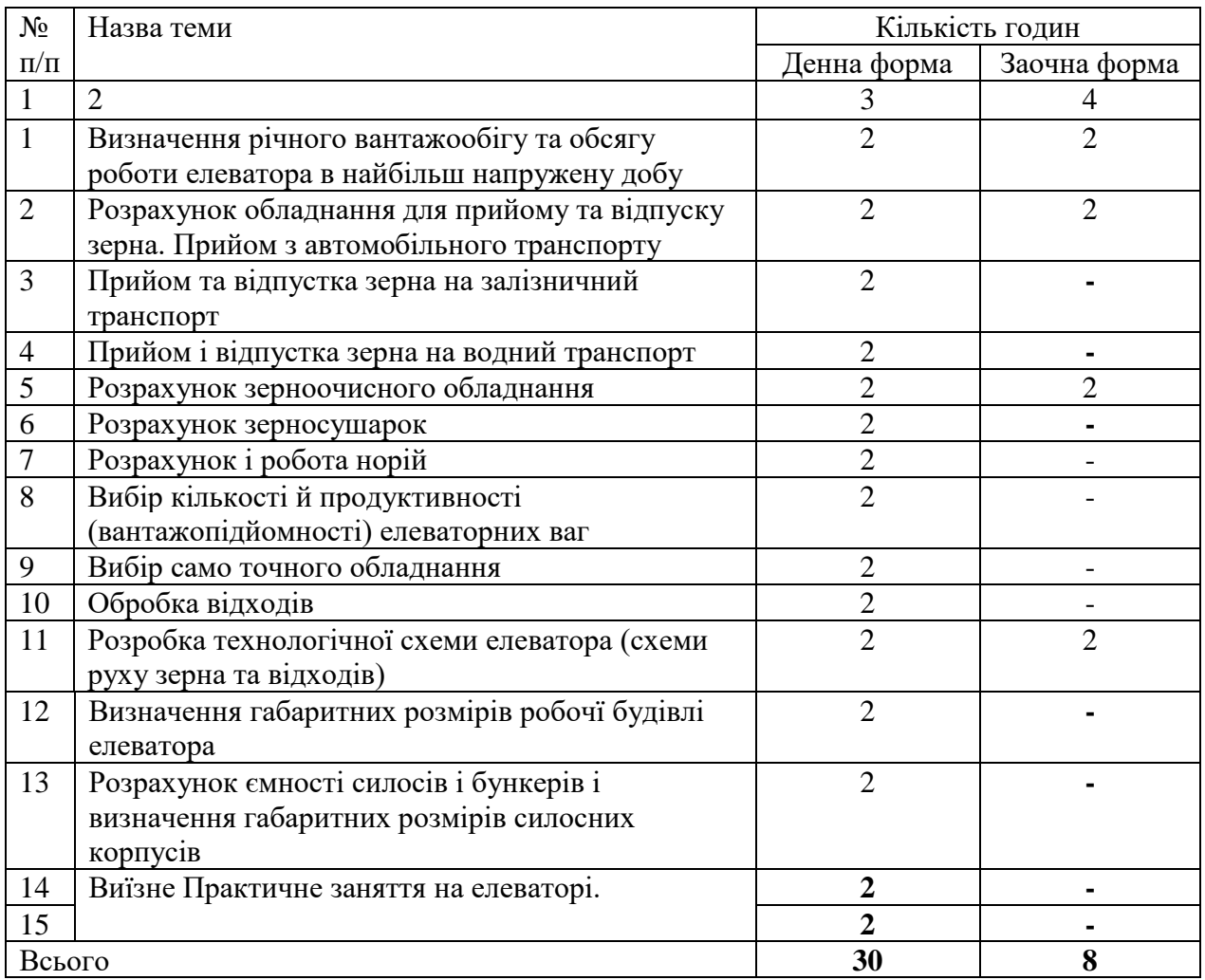

#### **ВСТУП**

Елеватором називається найбільш досконалий вид механізованого сховища. Будують елеватори великої місткості для зберігання зерна. На хлібоприймальних пунктах зосереджується велика кількість продовольчого, фуражного та товарного зерна. Вони призначаються, головним чином, для зберігання сухого товарного зерна з встановленої вологістю трохи більше 13...14%.

Зерно в елеваторах зберігають у шюсах, розташованих один біля одного. Всі трудомісткі процеси в елеваторах – прийом зерна, його зважування, завантаження та вивантаження, внутрішнє транспортування, очищення, сортування тощо – повністю механізовані та автоматизовані.

Сучасний елеватор включає комплекс споруд, пов'язаних загальними виробничими процесами, з яких основні – приймання, зважування, зберігання, відпустка зерна, а спеціальні – очищення, сушіння та сортування зерна.

Будівлі та споруди елеватора за функціональними ознаками можна розділити на: виробничі, призначені для приймання, зберігання, підробітку та відпуску зерна та зернової продукції; допоміжні, що обслуговують виробництво; невиробничі.

**Мета дисципліни:** формування теоретичних знань та практичних навичок, що пов'язані із особливостями зерна і зернової маси, як

об'єкта зберігання та засвоєння закономірностей впливу фізичних, хімічних, біологічних і інших факторів на стан зерна; вивчення основних технологічних прийомів та обладнання.

*Завдання дисципліни:* сформувати у магістрантів основні знання про типи зерносховищ; робочі схеми руху зерна на елеваторі; принципи організації і особливості функціонування технологічних потоків елеваторної промисловості; ознайомити з вимогами нормативних документів до проектування елеваторів; ознайомити зі складанням принципової і технологічної схеми технологій елеваторної промисловості.

#### **Практична робота №1**

**Тема:** Визначення річного вантажообігу та обсягу роботи елеватора в найбільш напружену добу

**Мета:** Засвоїти методику визначення річного вантажообігу та обсягу роботи елеватора в найбільш напружену добу.

#### **Методика розрахунку**

Для розрахунку обсягу роботи елеватора у найбільш напружену добу необхідно визначити річний обсяг приймання  $A_{\text{up}}$  та відпустки зерна  $A_{\text{off}}$  за видами транспорту.

Величини Aпр та Aотп (за видами транспорту) вказують у завданні на проектування або розраховують на основі річного вантажообігу елеватора.

Якщо обсяг заготівель зерна в завданні вказаний у заліковій масі, роблять перерахунок на фізичну масу за формулою (1.1)

$$
A_{\rm np}^{a/m} = A_{\rm 3a} K_{\phi} \tag{1.1}
$$

де

Aзач - обсяг заготівлі у заліковій масі, т;

K<sup>ф</sup> - коефіцієнт переведення залікової маси у фізичну, його величину встановлюють технологічними дослідженнями.

Величину Kср. р розраховують за формулою

$$
K_{cp.B.p} = \frac{\sum_{i=1}^{n} A_{npi}^{a/m} K_{p_i}}{A_{np}^{a/m}},
$$
\n(1.2)

де А $_{\rm npi}^{\rm a/m}$ - кількість зерна і-ої культури, що надійшов у період заготовок у фізичній масі, т; K рi - коефіцієнт розміщення i - ї культури (таблиця 1.1); а т  $A_{\text{np}}^{a/m}$ - див. формулу (1.2); *i* – номер культури;

n – число культур.

Таблица 1.1

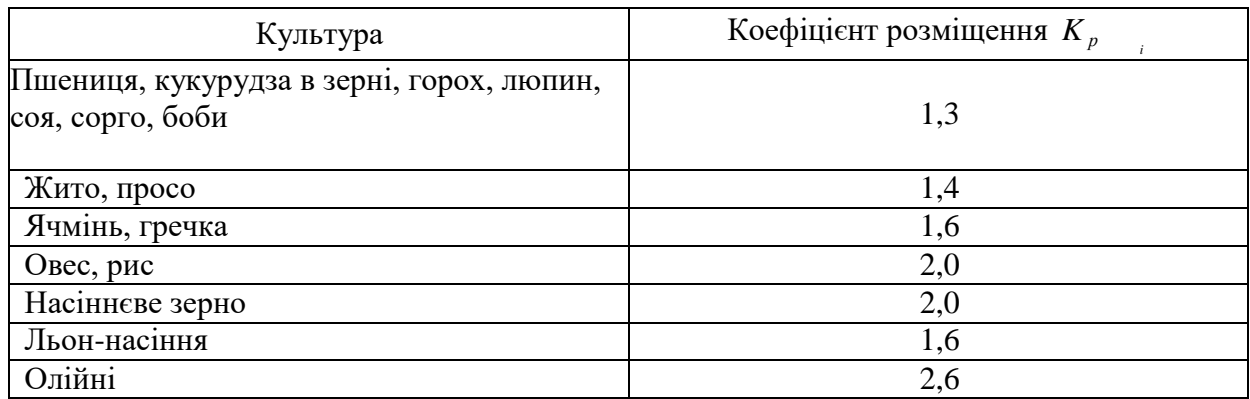

### **Примітки**

1 При роздільному прийманні партій зерна продовольчого та кормового призначень коефіцієнт розміщення збільшується на 0,1 і при прийманні зерна з-під комбайну - ще на 0,06.

2 При розробці типових проектів споруд для зберігання зерна середньозважений коефіцієнт розміщення різних культур зерна приймають рівним 1,3.

Для заготівельних, базисних, перевалочних, портових елеваторів вантажообіг Q , т визначають за формулою

$$
Q = E \cdot K_0 \tag{1.3}
$$

де E - паспортна місткість зерносховища, т (вказується у завданні на проектування);

K<sup>0</sup> - коефіцієнт обороту (вказується у завданні проектування).

Для виробничих елеваторів Q , т, розраховують, виходячи з добової продуктивності борошномельних, круп'яних, комбікормових заводів

$$
Q = q_c \cdot T \,, \tag{1.4}
$$

де

q<sup>c</sup> - добова продуктивність заводу, т/доб. (вказується у завданні проектування);

T – робочий період заводу, доба; при розробці проекту для діючих підприємств величину T встановлюють технологічними дослідженнями, при розробці нових (типових) проектів T = 300 діб.

Якщо виробничий елеватор веде перевалку на залізницю, його вантажообіг Q , т визначають за формулою

$$
Q = q_c \cdot T + Q_{\text{nep}}\,,\tag{1.5}
$$

де

qc , T - див. формулу (1.4);

Qпер - обсяг перевалки, т.е.

Місткість виробничого елеватора E, т, (якщо величина E не наведена у завданні на проектування) розраховують за формулою

$$
E = \frac{Q}{K_o'},\tag{1.6}
$$

де Q - річний вантажообіг виробничого елеватора, т;

K<sup>0</sup> – коефіцієнт обороту виробничого елеватора.

Річний обсяг приймання та відпустки зерна за видами транспорту Апр(відп), т, визначають за формулою

$$
A_{\text{np(off)}} = \frac{Qn}{100},\tag{1.7}
$$

де Q - річний вантажообіг елеватора, т;

n - частка приймання (відпустки) зерна з певного виду транспорту, %.

2 Визначення обсягу приймання та відпуску зерна в найбільш напружену добу

Продуктивність та кількість обладнання для приймання та відпуску зерна визначають за найбільш напруженою добою (за збігом операцій та їх обсягом). Крім того, при прийманні зерна, що надходить автотранспортом, враховують нерівномірність надходження його протягом доби.

Максимальне добове надходження зерна автомобільним транспортом, т/добу, встановлюють технологічними дослідженнями, а при розробці типових проектів та проектів будівництва на нових майданчиках розраховують за формулою

$$
a_c = \frac{0.8A_{\text{np}}^{a/m} K_c}{\Pi_{\text{p}}},\tag{1.8}
$$

де 0,8 - коефіцієнт, що враховує надходження зерна у розрахунковий період заготовок;

 ${\rm A}^{a/m}_{\rm np}$  - кількість зерна, що надходить від хлібоздавачів автотранспортом за весь період заготовок (загальна кількість зерна, що заготовляється у фізичній масі), т;

Kc – коефіцієнт добової нерівномірності надходження зерна (таблиця 1.2);

П p – тривалість розрахункового періоду заготівель, доб.

Тривалість розрахункового періоду заготовок Пp (періоду найбільш інтенсивного надходження зерна автотранспортом, протягом якого приймають 80 % від планованого обсягу заготівель зерна) визначають термінами збирання зерна, кліматичними умовами, організацією заготівель та приймають:

- для об'єктів будівництва на конкретних майданчиках – за даними технологічних вишукувань; - для типових проектів – відповідно до завдання на проектування;

- для колосових культур – 10, 15, 20, 25 або 30 діб;

- для пізньостиглих культур: кукурудза в качанах та соняшник – 25 діб; рис зерно – 20 діб. Максимальне годинне надходження зерна автомобільним транспортом *a*ч, т/год, при розробці типових проектів та проектів будівництва на нових майданчиках визначають за формулою

$$
a_{\mathrm{q}} = \frac{a_{\mathrm{c}} \cdot \mathrm{K}_{\mathrm{q}}}{t},\tag{1.9}
$$

де  $a_c$  – формула (1.8).

Kч - коефіцієнт годинної нерівномірності надходження зерна, що встановлюється технологічними дослідженнями, а для типових проектів – за таблицею 1.3;  $t$  - розрахунковий час підвезення зерна автотранспортом протягом доби, год,  $t = 24$  год.

Таблиця 1.2

# Значення коефіцієнта добової нерівномірності Kc зерна автотранспортом при прийманні

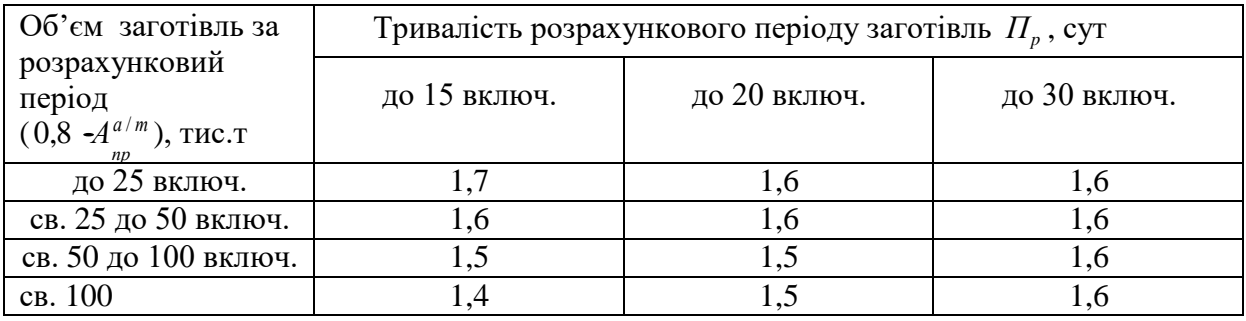

Таблиця 1.3

# Значення коефіцієнта годинної нерівномірності Kч автотранспортом при прийманні зерна

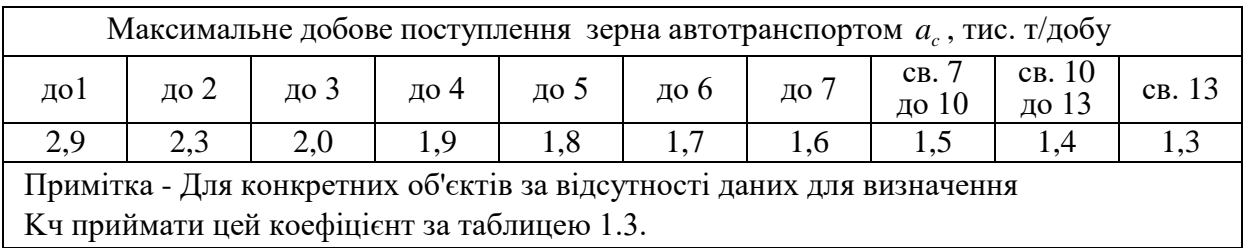

Розрахунковий (максимальний) добовий обсяг приймання (відпустки) зерна із залізничного транспорту  $\, {\bf B}_{\rm p\,np\, (onr)} \,$ , т/добу, розраховують за формулою

$$
B_{p \text{ np (onr)}} = \frac{A^{k/4} \cdot K_{M1} \cdot K_{c1}}{330},\tag{1.10}
$$

де А<sup>ж/д</sup> - річний обсяг приймання А $_{\rm np}^{\rm \pi/A}$  або відпуску А $_{\rm orn}^{\rm \pi/A}$  зерна на залізничний транспорт, т;

Kм1, Kс1 - коефіцієнти місячної та добової нерівномірності; приймати коефіцієнт місячної нерівномірності К  $_{\text{M1}}$  = 2, коефіцієнт добової нерівномірності К<sub>c1</sub> = 2,5.

330 - розрахункова кількість діб на рік, протягом яких проводиться розвантаження (навантаження) зерна.

Добову розрахункову (максимальну) пропускну здатність пристроїв для розвантаження та навантаження річкових суден Р<sup>річ</sup> <sub>доб пр(опт)</sub> , т/сут, знаходять за формулою

$$
P_{\mu_0 \sigma \text{ np(off)}}^{\text{pi}} = \frac{A_p^{\text{B/T}} \ K_{\text{M2}} K_{\text{c2}}}{M \cdot 30 \cdot K_{\text{3aH1}} K_{\text{mer}}},\tag{1.11}
$$

де  $A_p^{B/T}$  – річний обсяг приймання  $A_p^{B/T}$  або відпускання  $A_p^{B/T}$  – зерна на річковій транспорт (річний вантажообіг причалу), т;

Kм2, Kс2 - коефіцієнти місячної та добової нерівномірності; встановлюються за даними місцевого пароплавства або басейнової інспекції (у навчальних проектах можна приймати:  $K_{M2}$  $= 1.5$ ;

 $K_{c2} = 2$ );

М – число місяців навігації на рік; встановлюється матеріалами пошуків (у навчальних проектах можна приймати: для східної зони – 6 міс., центральної зони – 8 міс., південної зони  $-10$  міс.):

30 – середня кількість днів на місяць;

Kзан1 - коефіцієнт зайнятості причалу за часом вантажними та допоміжними операціями протягом розрахункового місяця, слід приймати  $K<sub>3aH</sub> = 0.7$ ;

K мет – коефіцієнт використання робочого часу причалу за метеорологічними умовами.

Величину Кмет розраховують за формулою

$$
K_{\text{mer}} = \frac{720 - t_{\text{mer}}}{720},\tag{1.12}
$$

де tмет – тривалість дії гідрометеорологічних факторів протягом місяця, за яких не можна проводити суднові вантажно-розвантажувальні операції.

Величину tмет встановлюють дослідженнями з урахуванням:

- гідрометеорологічних умов району розташування проектованого причалу;

- характеру вантажу;

- місцевих правил охорони праці;

- періоду року, який припадає місяць найбільшого навантаження.

Для типових проектів Kмет приймають рівним 0,85.

Добову розрахункову (максимальну) пропускну здатність пристроїв для розвантаження та навантаження морських суден Р<sup>мор</sup> <sub>доб пр(опт)</sub>, т/сут, визначають за формулою

$$
P_{A^{06} \text{np}(\text{OHT})}^{\text{Mop}} = \frac{A_{\text{M}}^{\text{B/T}} \text{ K}_{\text{mic}}}{M \cdot 30 \cdot \text{K}_{3aH2} \text{ K}_{\text{mer}}},\tag{1.13}
$$

де  $A^{\rm B/T}_{\rm M}$  – річний обсяг приймання ( $A^{\rm B/T}_{\rm M\;I\rm I\rm I\rm p}$ ) або відпуску ( $A^{\rm B/T}_{\rm M\;OTI}$ ) зерна на морський транспорт (річний вантажообіг причалу), т;

Kміс - коефіцієнти місячної нерівномірності щодо навігації; приймають за даними порту;

М – число місяців навігації на рік; встановлюється матеріалами пошуків;

30 – середня кількість днів на місяці;

Kзан2 - коефіцієнт зайнятості причалу за часом вантажними та допоміжними операціями протягом доби розрахункового часу, Кзан2 = 0,6;

K мет - коефіцієнт використання робочого часу причалу за метеорологічними умовами, в середньому для зернових вантажів у портах приймають  $K_{\text{mer}} = 0.85$  або розраховують за формулою (1.12).

#### **Розрахунки виконати у відповідності з наступним завданням на проектування:**

- тип елеватора заготівельний;
- зона будівництва район із сирим і вологим зерном;
- місткість елеватора (*Е*) 40000 т;
- коефіцієнт обороту (*К0*) 1,1;
- розрахунковий період заготовок 30 діб;
- культура що приймається пшениця;
- приймання зерна:
- з автомобільного транспорту (*п*) 100 %;
- відпуск зерна:
- на залізничний транспорт (*п*) 100 %;

- якість зерна, що надходить від хлібоздавальників (автотранспортом):

- по вологості:
- сухе й середньої сухості 10 %;
- вологе 30 %;
- сире з вологістю до 22 % 35 %;
- сире з вологістю до 26 % 25 %;
- по вмісту смітної домішки:
- чисте 0 %;
- середньої чистоти 30 %;
- засмічене до обмежувальних кондицій 40 %;
- засмічене понад обмежувальні кондиції 30 %;
- по вмісту зернової домішки:
- чисте 10 %;
- середньої чистоти 40 %;
- засмічене до обмежувальних кондицій 50 %;
- засмічене понад обмежувальні кондиції 0 %.

#### **Питання для самоконтролю**

- 1. Наведіть класифікацію елеваторів.
- 2. Вкажіть основні операції, що проводяться із зерном на елеваторі.
- 3. Вкажіть основні способи зберігання зернових мас.

#### **Практична робота №2**

**Тема:** Розрахунок обладнання для прийому та відпуску зерна. Прийом з автомобільного транспорту

**Мета:** Засвоїти методику розрахунку обладнання для прийому та відпуску зерна.

#### **Методика розрахунку**

Необхідну продуктивність та кількість обладнання для приймання зерна, що надходить автотранспортом визначають з урахуванням коефіцієнта добової – Кс і годинної–Кч нерівномірності надходження зерна на підприємство. При розробці типових проектів Кс приймають залежно від обсягу заготовок А і тривалості розрахункового періоду заготівель Пр по таблиці 2.1.

Таблиця 2.1

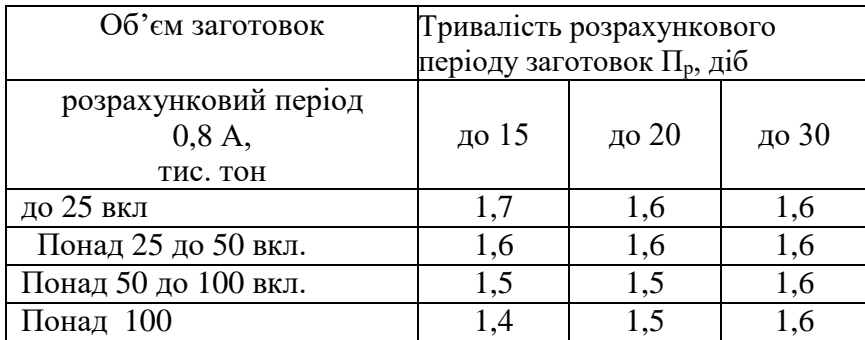

#### Коефіцієнти добової нерівномірності

## Кч визначають залежно від максимального добового надходження таблиці 2.2.

# Таблиця 2.2

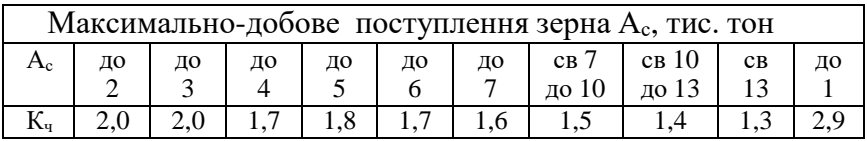

# Коефіцієнти годинної нерівномірності

Максимально-добове надходження зерна Ас, тис. тонн визначають за формулою

$$
A_c = \frac{0.8 \cdot A^{ABT} \cdot K_c}{\Pi_p} \tag{2.1}
$$

де Аавт - обсяг зерна, що приймається автотранспортом, m;

Кс – коефіцієнт добової нерівномірності;

Пр – розрахунковий період заготівель даного підприємства, доб.

Необхідну продуктивність та кількість обладнання для приймання, післязбиральної обробки зерна на підприємстві визначають з урахуванням коефіцієнтів, що враховують зміну продуктивності обладнання залежно від культури зерна, його стану по вологості та засміченості відповідно до таблиць 2.3, 2.4.

### Таблиця 2.3

Коефіцієнти зміни продуктивності обладнання залежно від культури Кк

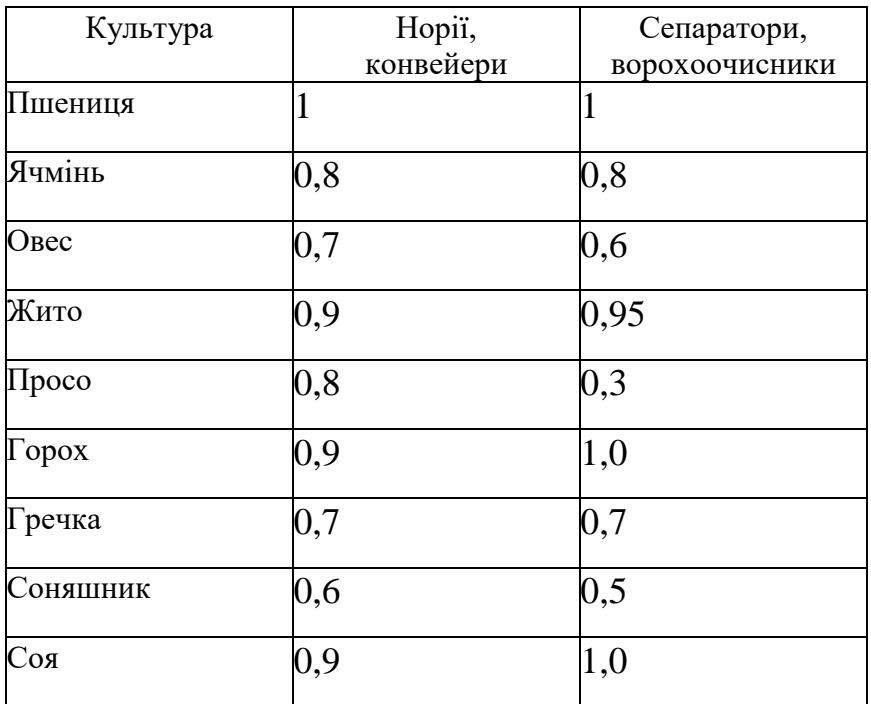

Продовження табл.2.3

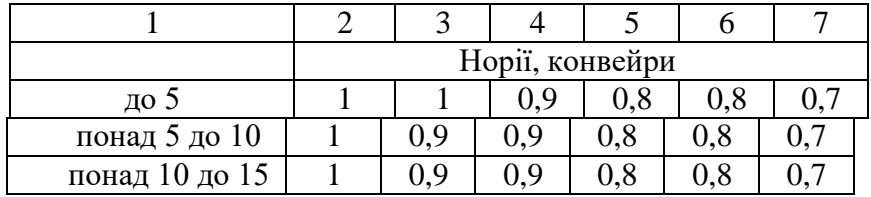

## Таблиця 2.4

Характеристика зерна, що надходить на ХПП, залежно від району розташування

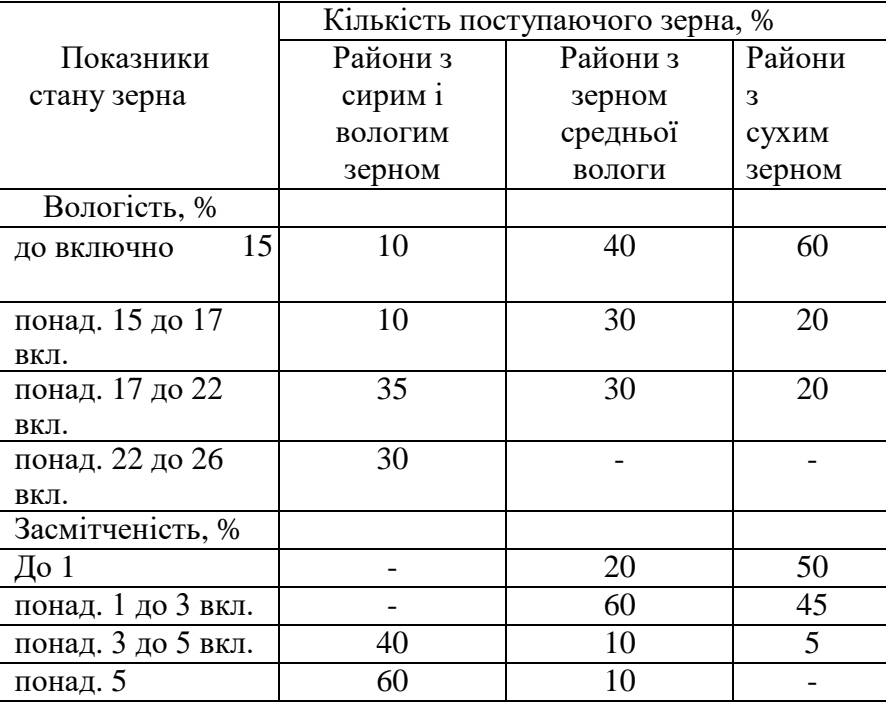

Пристрої для приймання зерна з автомобільного транспорту та обробки зерна проектують з урахуванням чисел партій зерна, що одночасно надходять. Для типових проектів можливе число партії, що надходить підприємство у перебігу розрахункового періоду заготовок – Р приймають відповідно до завдання на проектування чи з таблиці 2.5., залежно від обсягу Аавт і періоду заготовок Пр.

Таблця 2.5.

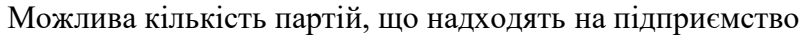

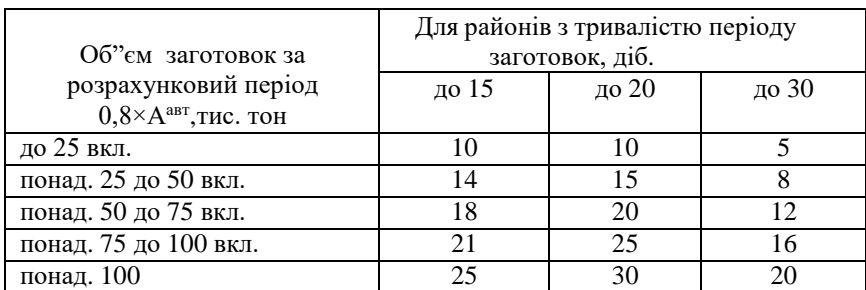

Число партії зерна, що надходять на підприємство за добу Рс в залежності від обсягу заготівель та тривалості періоду заготівель приймають за таблицею 2.6.

# Таблица 2.6

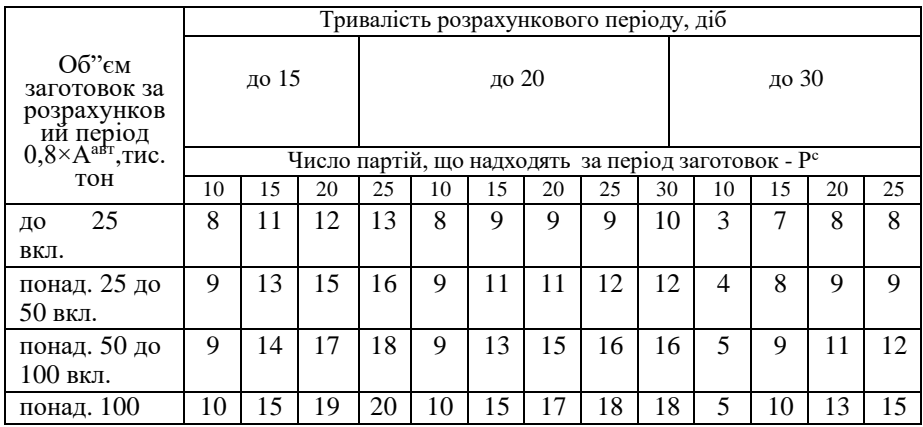

### Число партій, що надходять за добу

Співвідношення величин партії зерна залежно від кількості для типових проектів приймають по таблиці 2.7.

Таблиця 2.7

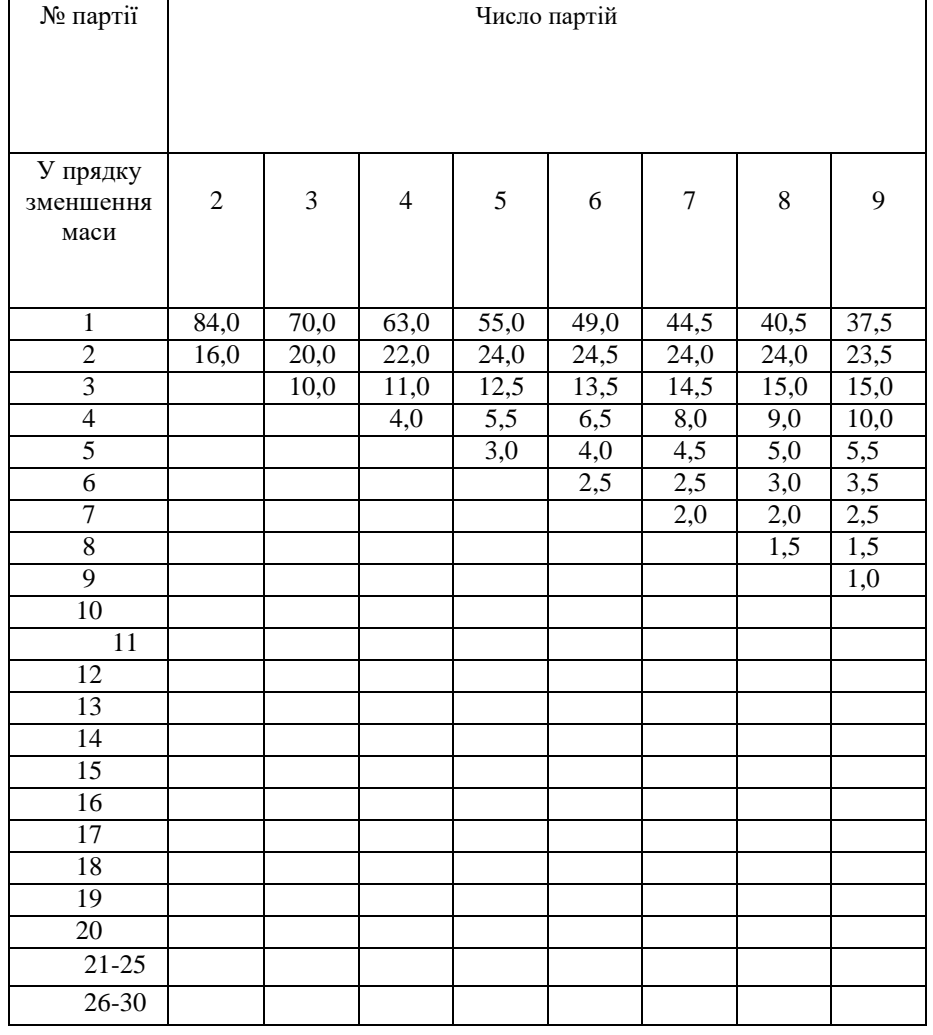

# Співвідношення величин партії зерна, %

Продовження табл..2.7.

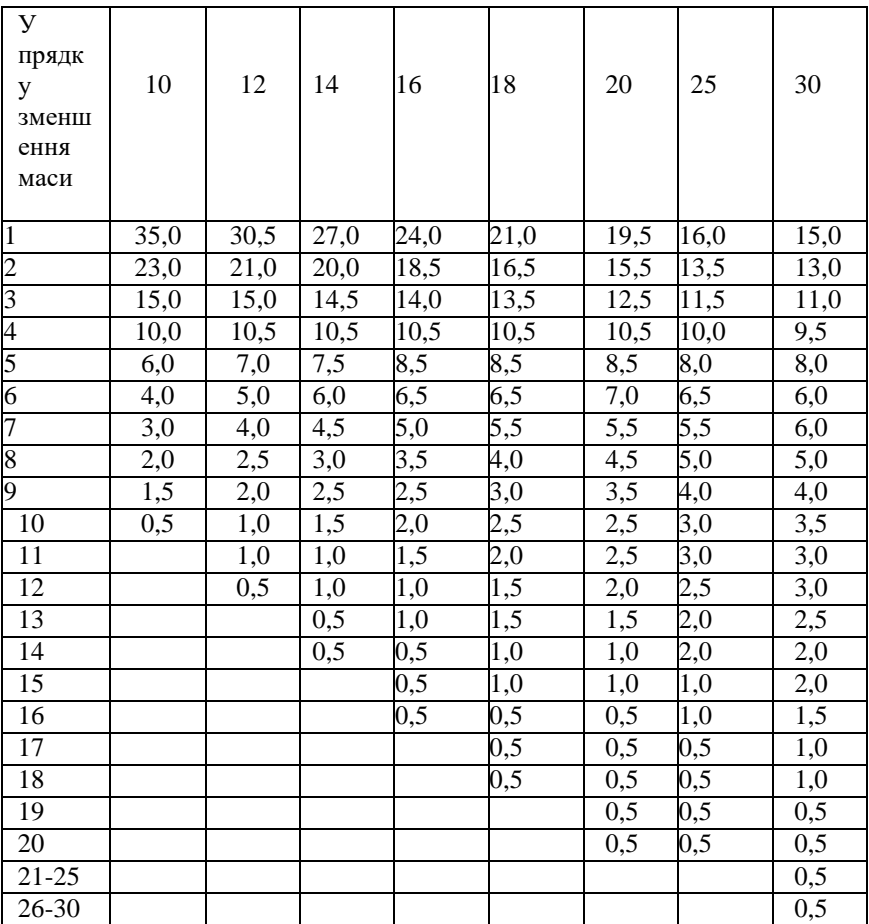

## **Розрахунок пристроїв для контролю якості зерна.**

У складі проектованих підприємств відповідно до характеру та обсягу проведених робіт необхідно передбачити візувальну, центральну, цехову лабораторію. Візувальні лабораторії мають перед в'їздом на територію підприємства в одному або двох механізованих пробовідбірників на відстані не менше 15 метрів. Підприємство за обсягом заготовок поділяється на шість груп. Враховуючи дані таблиці 10 для першої та другої груп необхідно передбачати всі види лабораторій, для 3-6 – приймальню з центральними функціями і при необхідності цехову лабораторію.

Таблиця 2.8

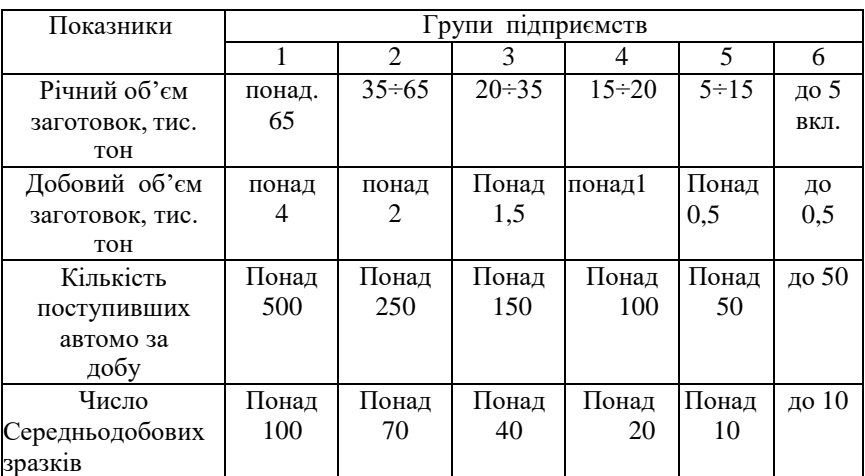

Групи підприємства залежно від обсягу заготовок

Для приймальної лабораторії кількість механізованих пробовідбірників та пристроїв для формування середньодобових проб приймають за таблицею 2.9.

Таблиця 2.9.

Показники  $\overline{1-2}$  Групи 1-2 3 4-6 Кількість пробовідбірників типу А1-УФО, або А1-УПП 4 х  $(2x2)$  $2^{XX}$  $(1x2)$ 1 У1-УФО з пультом управління 2 1 1 Кількість бункерів для середньодобових проб 50x2 25x2 25x2

Кількість пробовідбірників та пристроїв для формування середньодобових проб

х) по 2 пробовідбірники з двох сторін приймальної лабораторії;

хх) по одному пробовідбірнику з двох сторін приймальної лабораторії.

## **Розрахунок вагового обладнання**

При прийманні зерна з автотранспорту потрібна кількість автомобільних ваг Г визначають за формулою

$$
\Gamma = 0.000666 \frac{\text{A}^{\text{abr}} \ \text{K}_c \text{K}_{\text{q}} t_{\text{q}}}{\Pi_p G} \tag{2.2}
$$

де А – кількість зерна, що надходить від хлібоздавачів у період заготівель;

Кс, К<sup>ч</sup> коефіцієнти добової та годинної нерівномірності;

Tч – час, необхідний для дворазового зважування одного автомобіля («брутто» та «тара») та оформлення документів, хв. Рекомендується приймати для дворазового зважування автомобіль із причепом – 3 хвилини. Для терезів з циферблатною голівкою, для терезів з принтером – 2,5 хвилини за один прийом;

Gа - розрахункова вантажопідйомність автомобіля, тонн. Під час розробки типових проектів приймають 8.

Кількість та продуктивність вагових апаратів має відповідати продуктивності технологічних ліній та транспортних потоків.

Місткість надвісного та підвісового бункерів слід приймати залежно від продуктивності транспортних механізмів, що обслуговують ваги згідно таблиці 2.10.

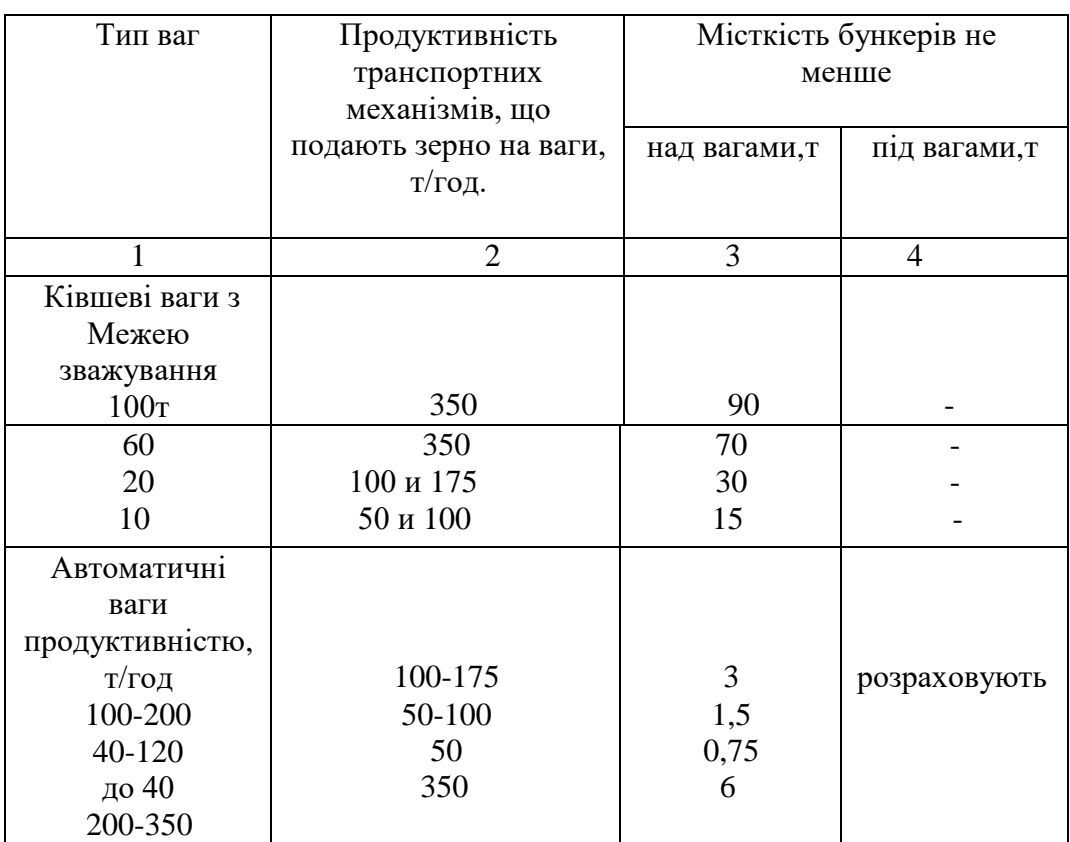

#### Місткість надвісових та підвісних бункерів вагових апаратів

Місткість бункера під вагами Ев, m для автоматичних ваг слід визначати за формулою

$$
E_{\rm B} = \frac{Q_n t_{\rm 0K}}{60},\tag{2.3}
$$

Де  $Q_n$  – продуктивність механізма;

 $t_{\text{ox}}$  -час очікування за умови зміни партії зерна;

Залежно від об'ємно-планувальних рішень споруди tож коливається в межах 6-10

хвилин.

#### **Розрахунок обладнання при розвантаженні зерна з автотранспорту.**

При розробці типових проектів визначають максимальне годинне Ач, т/год надходження зерна за формулою:

$$
A_{\rm q} = \frac{A_{\rm c} K_{\rm q}}{T},\tag{2.4}
$$

де Ас -максимально-добове надходження зерна від хлібоздавачів, m;

Кч - коефіцієнт годинної нерівномірності (див.таблицю 2.2.);

Т – розрахунковий час підведення зерна автотранспортом протягом доби – 24 години.

Необхідну кількість технологічних ліній приймання зерна з автотранспорту – Nл визначають за формулою

$$
N_{\pi}^{\text{asr}} = \frac{A_{\text{u}} 1.2}{Q_{\pi} K_{\text{K}} K_{\text{ss}}},\tag{2.5}
$$

де: Кк - коефіцієнт, що враховує зниження продуктивності транспортного обладнання в залежності від культури (приймати за таблицею 2.3);

Кв.з. - Коефіцієнт, що враховує зниження продуктивності транспортуючого обладнання при переміщенні зерна різного по вологості та засміченості (приймати за таблицею 2.11);

### Таблиця 2.11

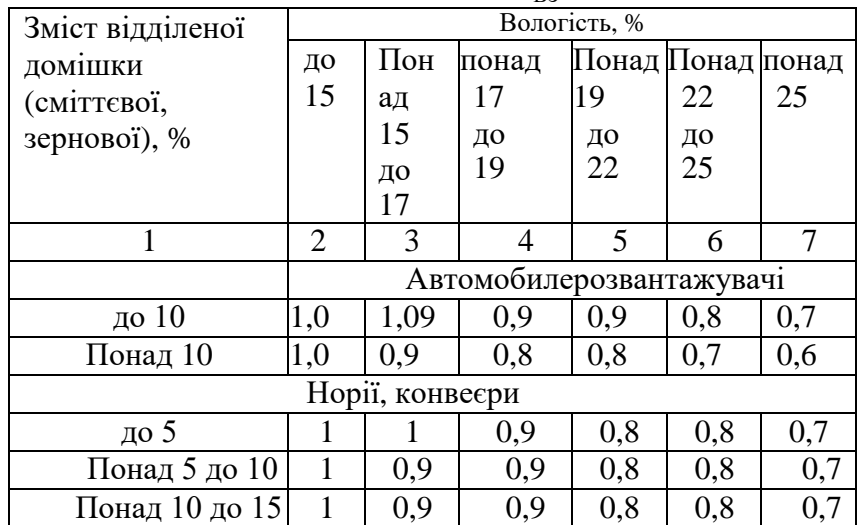

Коефіцієнти зміни продуктивності обладнання залежно від стану зерна за вологістю та засміченістю - Квз

 Співвідношення кількості поступившого зерна і зернових культур за вологістю і засміченістю приймати за таблицею 2.4.

Qл – продуктивність ліній прийому зерна з автотранспорту (приймати по таблиці 2.12). Таблиця 2.12

# Продуктивність лінії приймання зерна з автотранспорту

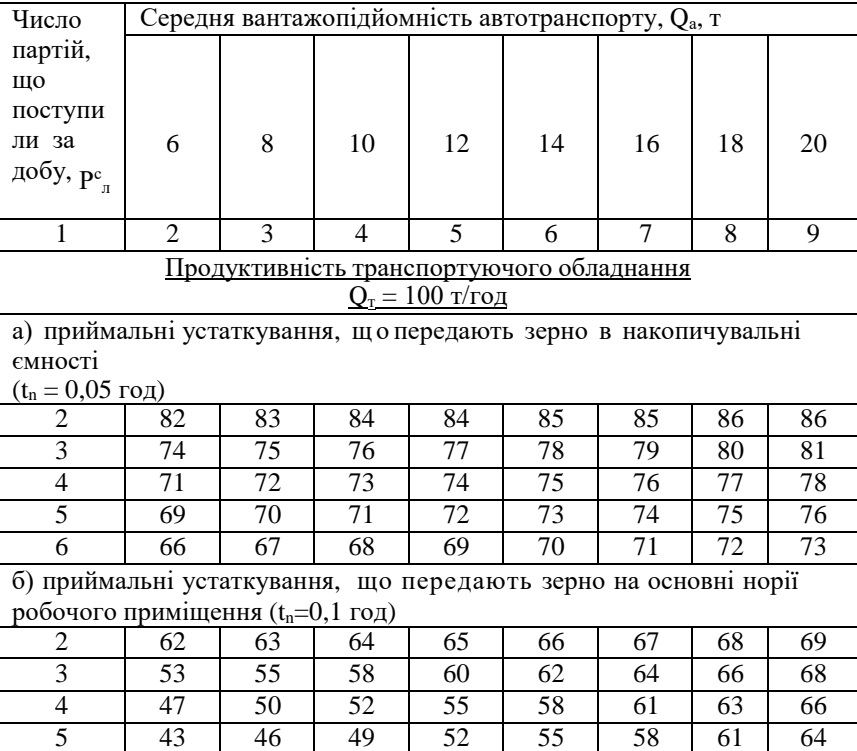

# Продовження таблиці 2.12

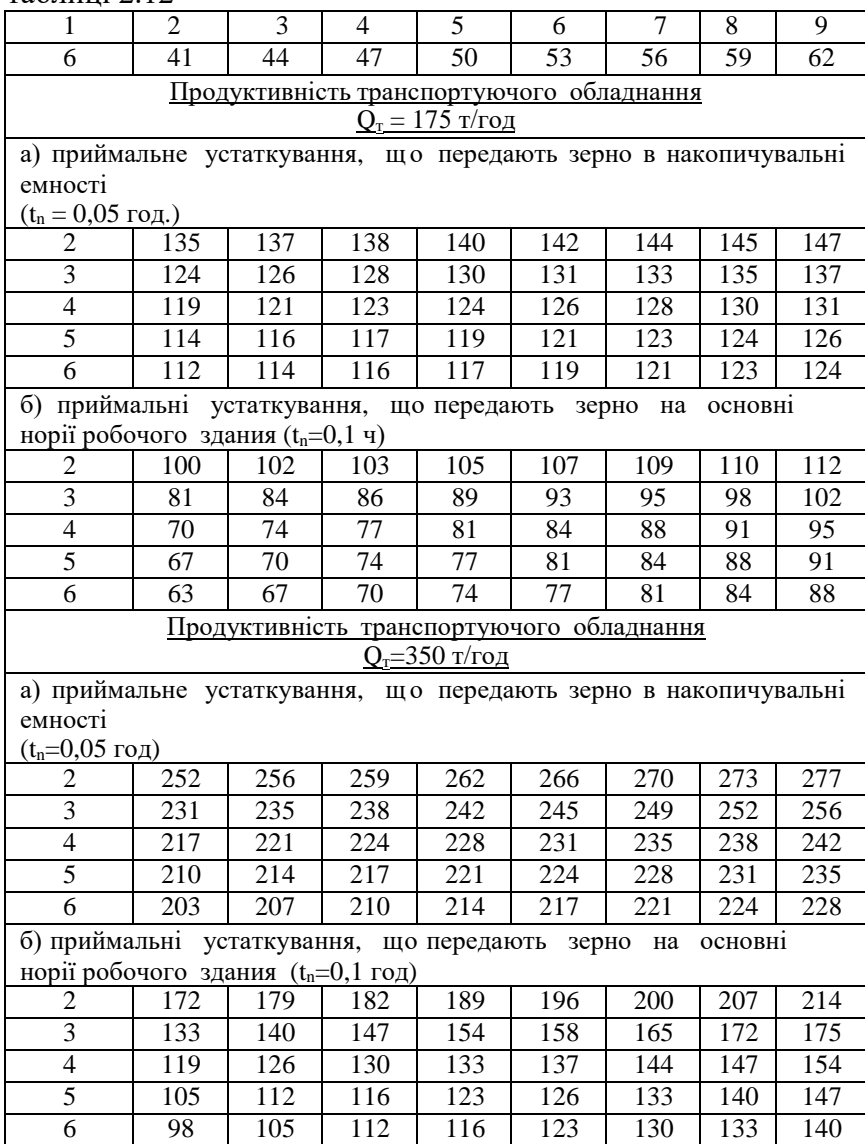

Необхідна кількість авторозвантажувачів визначається виходячи з кількості та продуктивності технологічних ліній з урахуванням продуктивності розвантажувачів, а продуктивність автомобілі-розвантажувачів Qa, т/год за формулою

$$
Q_a = \frac{Q_0^{\mathrm{T}} K_{\mathrm{np}} K_{\mathrm{B3}}}{1,2},\tag{2.6}
$$

де  $Q_{o}^{\rm T}$  – технічна продуктивність авторозвантажувача певної марки залежно від середньої вантажопідйомності автотранспорту приймати з таблиці 2.13;

Кпр - коефіцієнт технічної продуктивності авторозвантажувача в залежності від продуктивності транспортуючого обладнання лінії, числа партії вступників на лінію на добу та середньої вантажопідйомності автотранспорту (приймати за таблицею 2.14).

# Таблиця 2.13

# Технічна продуктивність автомобілерозвантажувача

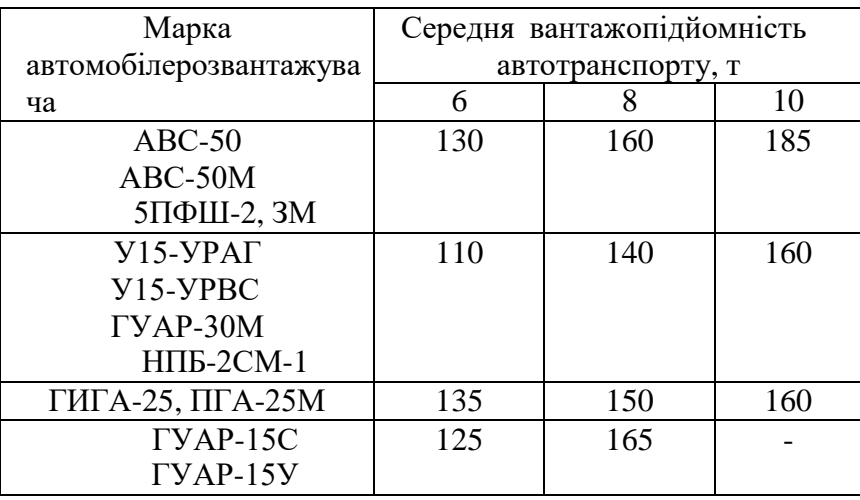

# Таблиця 2.14

Коефіцієнт зниження продуктивності авторозвантажувача -  $K_{\text{\textup{np}}}$ 

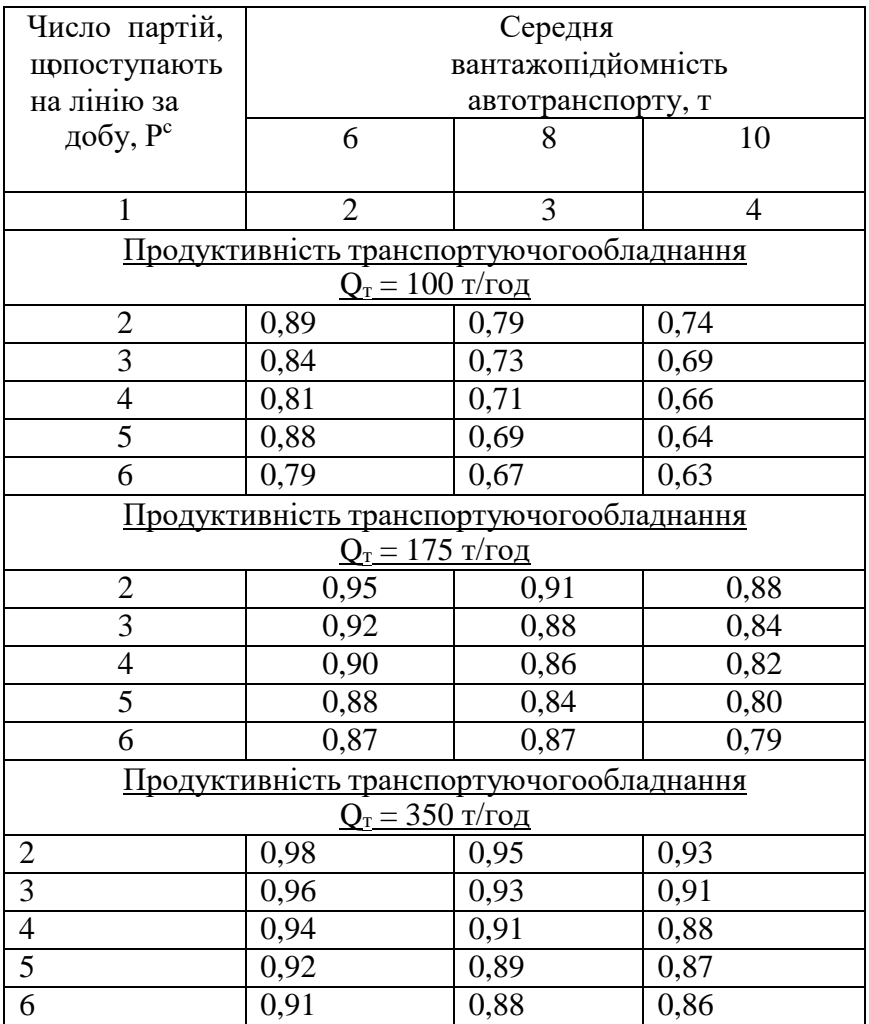

Якщо продуктивність автомобілерозвантажувача нижча за продуктивність приймальної лінії (Qа < Qл), то слід передбачити установку двох автомобілерозвантажувачів на одну лінію. Місткість приймального бункера під автомобілерозвантажувачем приймати не менше 25 тонн. Для вантаження зерна на автотранспорт мають бути передбачені бункери ємністю не менше 15 т кожен. Кількість відвантажувальних бункерів слід призначати з розрахунку вантаження через кожен бункер не більше 20 тонн.

Вихідні дані для розрахунку приймати за додатком А.

# **Питання для самоконтролю**

- 1. Наведіть класифікацію елеваторів.
	- 2. Вкажіть основні операції, що проводяться із зерном на елеваторі.
	- 3. Вкажіть основні способи зберігання зернових мас.

# **Практична робота №3**

**Тема:** Прийом та відпустка зерна на залізничний транспорт **Мета:** Засвоїти методику розрахунку обладнання для прийому та відпуску зерна.

# **Методика розрахунку**

Об'єм операції із зерном по вантаженню і розвантаженню вагонів визначають з врахуванням коефіцієнтів нерівномірності поступання і відвантаження зерна. Для типових проектів коефіцієнти нерівномірності слід приймати:

*Км.* - коефіцієнт місячної нерівномірності - 2.

*Кд* - коефіцієнт добової нерівномірності - 2,5.

Розрахунковий об'єм операції *Вр,*,т слід визначати по формулі

$$
B_p = \frac{A^{kA} K_{M} K_{A}}{30 \cdot M},
$$
\n(3.1)

де *Ажд* - річний об'єм вантаження (розвантаження) зерна, т; *Кд, Км* - коефіцієнти добової і місячної нерівномірності; *М* - розрахункове число місяців в році, протягом якого виробляється вантаження (розвантаження) зерна, - 11. Для підприємств з розрахунковим добовим об'ємом розвантаження (вантаження) зерна більше 1000 т, слід приймати добове розвантаження (вантаження) зерна не менше вантажопідйомності одного залізничного маршруту, тобто 3000 тонн. Для підприємств з розрахунковим добовим об'ємом розвантаження (вантаження) менше 1000 тонн слід передбачати одноразове відвантаження зерна місткістю 600 тонн. Визначення кількості технологічних залізничних колій проводити з врахуванням витрат часу: на вантаження однієї подачі вагонів - 3 год. 40 хв; на розвантаження однієї подачі вагонів - 3 год. 10 хв. Величину інтервалу між подачами приймають не менше двох годин. Розрахункова місткість залізничних вагонів по зерну складає 70 тонн.

# **Розрахунок пристроїв для вантаження зерна в залізничні вагони.**

З метою забезпечення своєчасної обробки вагонів при проектуванні пристроїв для вантаження зерна, продуктивність вантажних механізмів *Qтр,* т/год слід визначати по формулі

$$
Q_{\rm rp} = \frac{Q_{\rm noq}}{\rm T} \cdot K_{\rm g} K_{\rm q}} \tag{3.1}
$$

де *Qпод* - маса зерна в одній подачі (3000 т, 600 т), т; *Кк* – коефіцієнт, що враховує зниження продуктивності залежно від культури (з таблиці 4); *Кч*- коефіцієнт використання транспортного устаткування прийому

зерна із залізничного транспорту складає для 175 т/год - 0,75, 350т/год - 0,7.

Необхідна кількість вантажних потоків *Nпж*, шт. визначається по формулі

$$
\boldsymbol{N}_{\text{TX}} = \frac{\boldsymbol{Q}_{\text{TD}}}{\boldsymbol{Q}_{\text{TD}}^*},\tag{3.2}
$$

де *Q\*тр* - продуктивність вантажного механізму (вибирають відповідно до номенклатури транспортного устаткування, що діє). Принципову технологічну схему процесу вантаження залізничних вагонів рекомендується приймати згідно рис. 3.1.

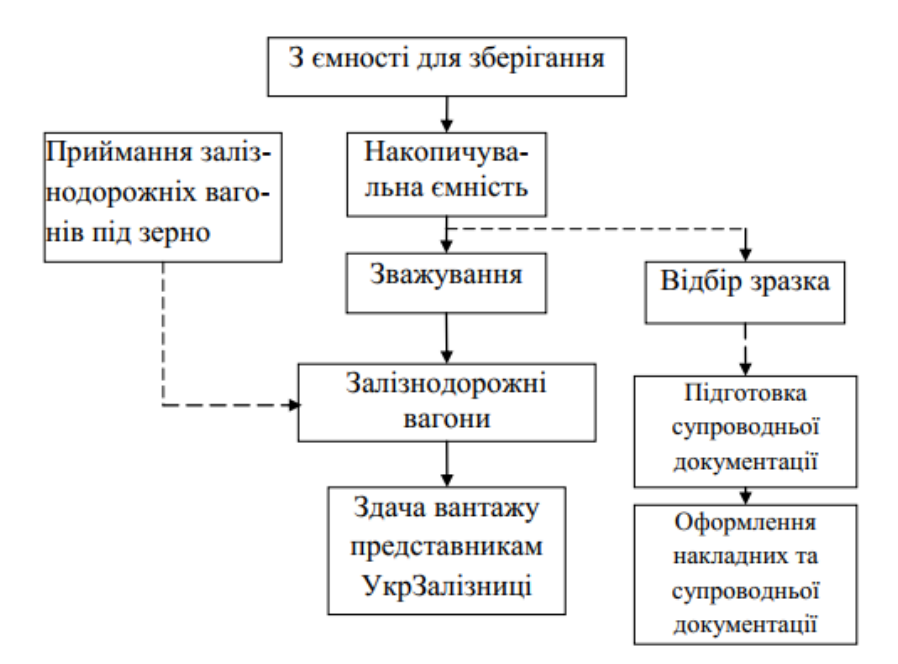

Рис. 3.1- Принципіальна схема процесу завантаження залізнодорожніх вагонів

**Розрахунок пристроїв для розвантаження зерна із залізнодорожніх вагонів.** Пристрої для розвантаження зерна із залізничних вагонів повинні забезпечувати розвантаження універсальних і саморозвантажних вагонів-зерновозів. Довжину грат над приймальними бункерами приймати не менше 8,5 метрів. З метою забезпечення вивантаження залізничних вагонів в нормативні терміни, розвантажувальний пристрій слід передбачати на двох паралельних дорогах. Необхідна кількість приймальних потоків *Nж,* шт. слід визначати з умови їх максимального завантаження при вивантаженні вагонів по формулі

$$
N_{\rm x} = \frac{Q_{\rm noq}}{\rm T \cdot Q_{\rm rp} K_{\rm u} K_{\rm x}},\tag{3.3}
$$

де *Qпод* - маса зерна в одній подачі, т;

*Qтр* - продуктивність прибираючого транспортного потоку –

500 т/год;

*Ки*- коефіцієнт використання транспортного устаткування - 0,7;

*Кк* - приймати з таблиці 2.3 (практична робота № 2);

*Т* - час на розвантаження однієї подачі.

Необхідна кількість розвантажувальних точок *Nрж*, шт. (фронт розвантаження) визначають по формулі

$$
N_{\text{p}k} = \frac{Q_{\text{no},k}}{Q_{\text{p},\text{M}},3,16},\tag{3.4}
$$

де *Qпод*. - маса однієї подачі, т;

*Qр.м.* - експлуатаційна продуктивність вагонорозвантажувача. При використанні вагонівзерновозів Qр.м. - 500 т/год.

Корисна місткість приймальних бункерів залежить від продуктивності

прибираючих механізмів: при 350 т/ч - не менше 42 т, при 500 т/ч - не менше 30 т. Технологічна схема процесу розвантаження залізничних вагонів, що рекомендується, представлена на рисунку 3.2.

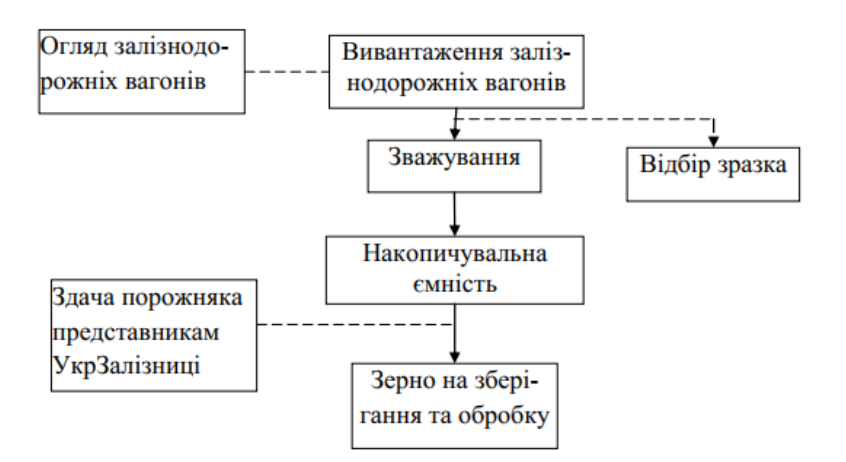

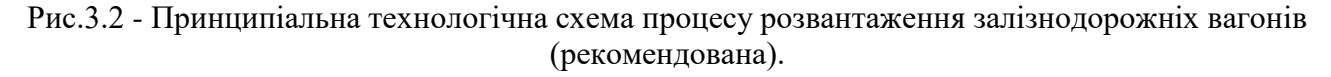

Вибір завдання з додатку А.

#### **Практична робота № 4**

**Тема:** Прийом і відпустка зерна з використанням морських і річкових судів.

**Мета:** Засвоїти методику розрахунку

### **Методика розрахунку**

Кількість причальних споруд і пристроїв, а також кількість технологічного устаткування, що визначають пропускну спроможність причалу, розраховуються на вантажообіг причалу відповідно до завдання на проектування, з врахуванням забезпечення розвантаження заданого розрахункового судна, в нормативні терміни, що діють. При виборі пристроїв для розвантаження зерна з морських і річкових судів рекомендується застосовувати механічні судорозвантажувачі у поєднанні з пневматичними, що передбачаються для зачистки трюмів.

#### **Розрахунок пристроїв для річкових причалів.**

Добова розрахункова пропускна спроможність пристроїв для розвантаження і вантаження річкових судів *Рс,* т/добу визначається по формулі

$$
P_c = \frac{A^{B0A} K_M K_A}{M \cdot 30 \cdot K_{mer} K_{3aH}},
$$
\n(4.1)

де *Авод* - річний вантажообіг причалу, т;

*Км ., Кс* - місячний і добовий коефіцієнти нерівномірності вступу.

Приймаються рівним відповідно1,5 і 2,0.

*М* - число місяців навігації в році. Залежить від місця розташування підприємства.

*Кмет* - коефіцієнт використання робочого часу причалу по метеоумовах. Для типових проектів слід приймати - 0,85.

*Кзан* - коефіцієнт зайнятості причалу за часом вантажними і допоміжними операціями в період розрахункового місяця, слід приймати - 0,7.

30 - середнє число днів в місяці.

Загальний розрахунковий час знаходження судна біля причалу *tобщ*., год визначають по формулі

$$
t_{\rm o6m} = \frac{24 \cdot \text{A}}{\text{P}_{\rm c}} \tag{4.2}
$$

де *Д* - вантажопідйомність судна (2000, 2700, 2500 т).

Час виконання вантажних операцій при обробці судна *tгр*, год визначається по формулі

$$
t_{\rm rp} = t_{\rm o6III} - t_{\rm gcm} \tag{4.3}
$$

де *tвсп* - час зайнятий допоміжними операціями при розвантаженні (вантаженню) судів. При вантажопідйомності до 5000 т слід приймати - 8 годин.

Загальна технічна продуктивність *Р*, т/год технологічного устаткування зайнятого на обробці судна визначається по формулі

$$
P = \frac{A}{t_{rp} \cdot K_{uB}},\tag{4.4}
$$

де *Д* - вантажопідйомність судна, т;

*tгр* - час виконання вантажних операцій, год;

*Кив* - коефіцієнт використання устаткування по часу (при вантаженні судів - 0,6, при вивантаженні - 0,7).

Для типових проектів норма часу на вантажні роботи приймають по таблиці 4.1.

# Таблиця 4.1

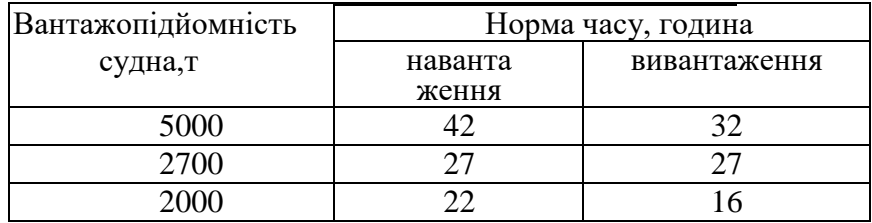

# Норма часу на вантажні роботи

# **Розрахунок пристроїв для морських причалів.**

Добова розрахункова пропускна спроможність пристроїв для розвантаження, вантаження *Рс*, т/діб, морських судів розраховується по формулі

$$
P_c = \frac{A^{B0A} K_{\text{mec}}}{M \cdot 30 \cdot K_{\text{mer}} K_{\text{3an}}},\tag{4.5}
$$

де *Авод* - річний вантажообіг причалу, т;

*Кмес* - коефіцієнт місячної нерівномірності по навігація, слід

приймати - 2,0;

*Кмет* - коефіцієнт використання причалу по метеоумовам. Для зернових вантажів в портах - 0,85;

*Кзан* - коефіцієнт зайнятості причалу за часом вантажним і допоміжними операціями в період розрахункового місяця, слід приймати - 0,6;

*М* - число місяців навігації.

Загальний розрахунковий час знаходження судна біля причалу *tобщ*, год визначається по формулі

$$
t_{\text{ofm}} = \frac{24 \cdot \text{A}}{P_c} \tag{4.6}
$$

де *Рс* - добова розрахункова пропускна спроможність пристрої для вантаження і розвантаження, т/діб;

*Д* - вантажопідйомність судна, т. Приймається по даним таблиці 4.2..

Час виконання вантажних операцій при обробці судна визначається за формулою 4.3. Середню розрахункову зайнятість причалу допоміжними операціями при обробці морських судів приймають по таблиці 4.2.

Таблиця 4.2

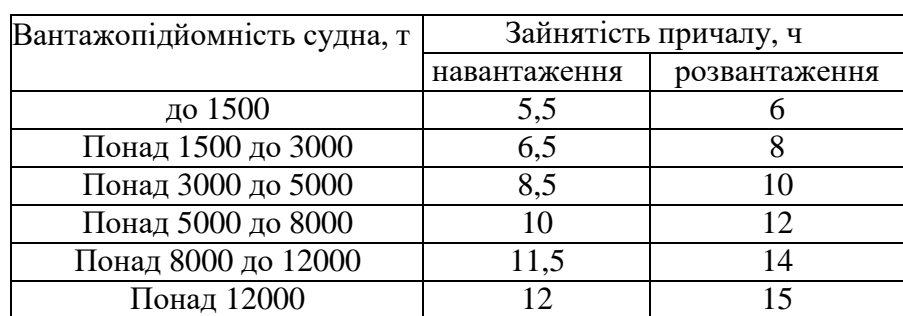

Середня розрахункова зайнятість причалу допоміжними операціями, год

Варіант завдання прийняти з додатку А.

# **Практична робота № 5**

**Тема:** Розрахунок зерноочисного обладнання

**Мета:** Ознайомитись з методикою розрахунку зерноочисного обладнання.

#### **Методика розрахунку**

Все зерно, що поступає від хлібоздавальників, повинно проходити очищенню від домішок до кондиції, що відповідають цільовому призначенню. Попередньому очищенню від грубих і легких домішок необхідно піддавати все зерно, що поступає від хлібоздавальників. Загальну продуктивність сепараторів  $\sum_1^n Q_{cen},$  т/год для очищення сухого зерна, які встановлюють в споруджені хлібоприймальних підприємств і елеваторів слід визначати по наступних формулах:

а) для проектів що будуються на існуючих підприємствах, які мають дефіцит зерноочищувального устаткування:

$$
\sum_{1}^{n} Q_{cen} = \frac{0.04}{\Pi_{p}} \left[ \frac{A_{1}}{K_{1}} + \dots + \frac{A_{n}}{K_{n}} \right] - \sum_{1}^{n} Q_{c}, \qquad (5.1)
$$

б) для типових проектів будівництва на нових майданчиках будівництва або на території існуючих підприємств:

$$
\sum_{1}^{n} Q_{cen1} = \frac{0.04}{\Pi_{p}} \left[ \frac{A_{1}}{K_{1}} + \dots + \frac{A_{n}}{K_{n}} \right] - \sum_{1}^{n} Q_{c}, \qquad (5.2)
$$

де $\sum_1^n Q_{cen}$  - загальнуа продуктивність сепараторів для очищення сухого зерна, т/год;  $\Sigma_1^n$   $Q_{cen1}$ - загальна потрібна продуктивність сепараторів, т/год;

Пр - тривалість розрахункового періоду заготівлі;

*А1, А2 ..Аn* - кількість зерна даної культури що поступає від хлібоздавальників на підприємство протягом всього періоду заготівлі, т;

*К1, К2..К<sup>n</sup>* - коефіцієнти зміни продуктивності устаткування залежно від культури.

Необхідну кількість сепараторів *Nсеп1* визначати по формулі

$$
N_{cen1} = \frac{\sum_{1}^{n} Q_{cen1}}{Q_{cen}},
$$
\n
$$
(5.3)
$$

де *Qсеп* - паспортна продуктивність сепаратора ( А1-БИС-100 і т. д.), т/год;

 $\sum_1^n Q_{cen1}$ - приймати відповідно за формулами (5.1 і 5.2).

Необхідну кількість трієрів *Nт* слід визначати по формулі

$$
N_m = 0.00036 \frac{A^{\text{astr}} \cdot \psi}{\Pi_p \cdot Q_m},\tag{5.4}
$$

де *Аавт* - кількість зерна, що поступає на проектоване підприємство від хлібоздавальників за період заготівлі;

*Пр*- тривалість розрахункового періоду заготовок, діб;

*Ψ* - кількість зерна, яку необхідно очистити на трієрах, т. При розробці типових проектів передбачається очищення зерна на трієрах протягом *Пр* в розмірі не менше 10% річного поступання зерна від хлібоздавальників;

*Qт* - паспортна продуктивність трієрів, т/год.

Необхідна кількість сепараторів *Nсеп2* для очищення зерна, що поступає по залізниці і водним транспортом або відвантажується портовими елеваторами слід визначати по формулі

$$
N_{\text{cen2}} = 0.05 \cdot \frac{\text{K} \cdot \text{A}_{max}}{Q_{\text{cen}} \cdot \text{K}_{\text{K}}},\tag{5.5}
$$

де *Аmах* - кількість зерна, що поступає водним або залізничним транспортом в добу максимального прийому (*Рс, Вр*), т;

*К* - коефіцієнт, що враховує яка частина від загального об'єму вступу

зерна підлягає очищенню протягом доби максимального прийому. Приймається рівним 50%, тобто одна друга частина;

*Qсеп* - паспортна продуктивність сепаратора, т/ч;

*Кк* - коефіцієнт, що враховує зміну продуктивності устаткування.

Під час поступання різних культур *Кк* визначається як середньовзважена величина. Загальну кількість сепараторів *Nсеп* визначають за формулою

$$
N_{\rm cen} = N_{\rm cen1} + N_{\rm cen2}.\tag{5.6}
$$

На виробничих елеваторах здійснюють фракціонування зерна. Сумарну продуктивність машин для фракційної сепарації визначають з розрахунку добової продуктивності млина протягом однієї зміни (8 годин) роботи елеватора по формулі

$$
Q_{\phi} = 0.3 \cdot W, \qquad (5.7)
$$

де *W* - добова продуктивність млина в зерні, т/діб.

Місткість бункерів над і під зерноочистними машинами в елеваторах всіх типів повинні розраховуватися на двох-трьох годинну роботу зерноочистних машин.

Кількість вказаних бункерів має бути не менше двох.

Завдання вибираємо з додатку А.

## **Питання для самоконтролю**

- 1. Назвіть етапи технології очищення вороху від домішок (органічних, металомагнітних, мінеральних тощо) .
- 2. Який процес називають сепаруванням?
- 3. Призначення сепаратора аеродинамічного.
- 4. Призначення ЗАВ20 або ЗАВ40.

# **Практична робота № 6.**

**Тема:** Розрахунок зерносушарок

**Мета:** Набути навичок виконання розрахунку зернових сушарок

При проектуванні нових і реконструкції підприємств, що діють, для зберігання і обробки зерна слід застосовувати найбільш прогресивні типи високоефективних зерносушарок. Продуктивність і кількість зерносушарок повинні забезпечувати сушку в об'ємі середньодобового поступання колосових, бобових культур, що поступають від заготівників. Об'єм сушки зерна - *Ас*, планових тонн для підприємства в цілому визначають по формулі

$$
A_{c} = A^{aBT} \cdot K_{B} \cdot K_{\pi.cp} \cdot K_{\kappa.cp}, \qquad (6.1)
$$

де *Аавт* - кількість зерна, що поступає від хлібоздавальників за весь період заготовок, т; *Кв*- коефіцієнт переведення фізичних тонн в планові тонни сушки.

Встановлювати виходячи з кількості вологого і сирого зерна в загальному об'ємі заготовок по таблиці 6.1.

# Таблиця 6.1

# Коефіцієнти переведення фізичних тонн в планові тонни сушки

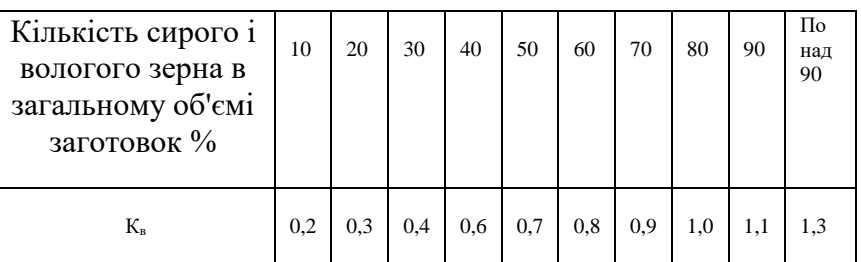

Для типових проектів *Кв* приймати: для районів з сухим зерном - 0,6; для районів із зерном середньою вологості - 0,8; для районів з сирим і вологим зерном - 1,2.

*Кк.ср* - коефіцієнт (середньозважений) що враховує зміну продуктивності зерносушарок в залежності від культури, яку сушать.

*Кн.ср* - коефіцієнт, що враховує призначення зерна.

Для продовольчого і фуражного зерна *Кн.ср* =1 насіннєвого зерна *Кн.ср* =2, пивоварного ячменю *Кн.ср* =1,7.

Число партій вологого і сирого зерна того, що вимагає сушку для типового проектування визначають по таблиці 6.2.

Таблиня 6.2

Число партій сирого і вологого зерна того, що вимагає сушку

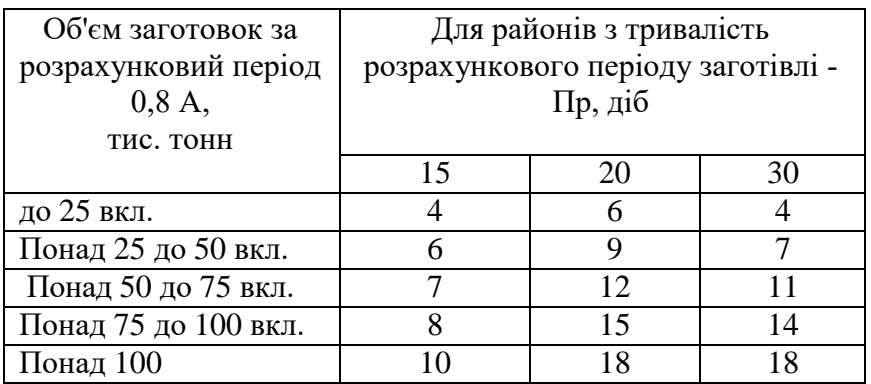

Величину партії зерна різних культур приймають відповідно до таблиці 9. Рекомендуємі продуктивності зерносушарок в залежності від величини партії, належній сушці протягом періоду заготівлі, приймають по таблиці 6.3.

Таблиня 6.3

Рекомендуємі продуктивності зерносушарок

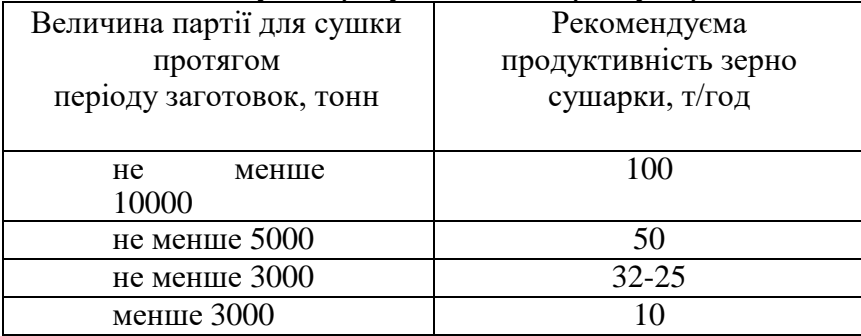

Кількість типорозмірів зерносушарок на підприємстві повинно бути не більш 3-х. Розрахункова кількість зерна *Qт*, план. тонн, яку може просушити одна зерносушарка на період заготівлі визначається по формулі

$$
\boldsymbol{Q}_{3} = \boldsymbol{Q}_{3\pi} \cdot \boldsymbol{K}_{\text{rep}} \cdot \boldsymbol{\Pi}_{p} \cdot 20.5 \cdot \boldsymbol{K}_{p}, \qquad (6.2)
$$

де *Qзп* - паспортна продуктивність зерносушарки, пл. тонн;

*Кпер* - коефіцієнт, що враховує зниження продуктивності зерносушарки залежно від числа направляємих на неї партій, приймають по таблиці 6.4.

*Кд* - коефіцієнт, що враховує зниження продуктивності зерносушарок при роботі. Для елеваторів *Кд* рівний 1,0;

*Пр*- розрахунковий період заготовок, діб.

Таблиня 6.4

Значення коефіцієнтів зниження продуктивності зерносушарки

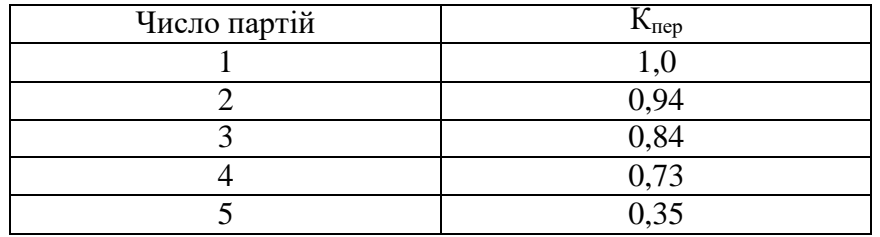

Визначення необхідної кількості зерносушарок виконують з врахуванням таблиці 6.5, де приведені значення розрахункової кількості зерна, що просушується зерносушарками різної продуктивності при сушці різного числа партій.

Таблиця 6.5

Значення розрахункової кількості зерна, що просушується зерносушарками, пл. т.

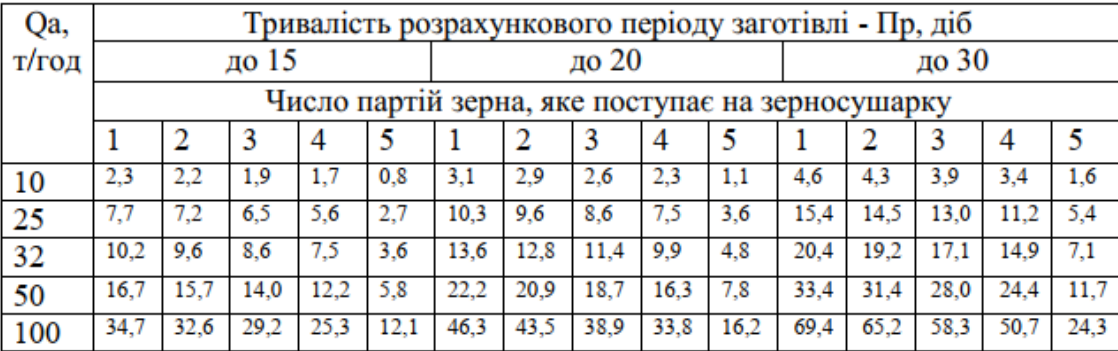

Зерносушарки слід проектувати в комплексі з накопичувальними і оперативними ємностями. Місткість накопичувальної ємності приймати з розрахунку роботи зерносушарок не менше 3 х діб. Місткість оперативних ємностей для сирого і сухого зерна повинна забезпечувати безперебійну роботу зерносушарок не менше 8 годин. Місткість, що рекомендується, оперативної і накопичувальної ємностей для розміщень сирого і вологого зерна однієї зерносушарки приймають по таблиці 6.6.

Таблиця 6.6

Місткість ємностей, що рекомендується для зерносушарок

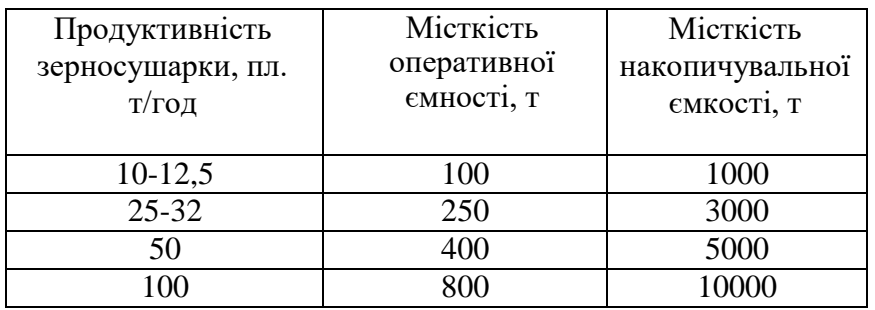

Місткість ємкостей групи зерносушарок визначають як суму місткості ємностей для кожної зерносушарки. Кількість рідкого палива *Ет*, т, необхідного для забезпечення безперебійної роботи зерносушарок протягом всього періоду сушки зерна слід визначати по формулі:

$$
E_T = \frac{T}{1000 \cdot K_{H.T.}} \cdot A_c,
$$
\n(6.3)

де *Т* – норма витрат умовного палива на одну планову тонну просушеного зерна, кг/пл.т.; *Ас* - загальна кількість зерна, що підлягає сушці за весь період заготівлі, т; *Кн.т.* - коефіцієнт перерахунку натурального палива в умовне. Для солярного масла приймати  $K_{H.}m. = 1.15$ .

Завдання обирати за додатком А.

#### **Питання для самоперевірки**

- 1. Способи сушки зернової маси.
- 2. Активне вентилювання та його види.
- 3. Класифікація агрегатів для сушіння зернової маси.
- 4. Призначення машин і обладнання для сушки зерна.
- **5.** Недоліки шахтних прямоточних сушарок.

#### **Практична робота № 7**

**Тема:** Розрахунок і робота норій **Мета:** Набути навичок розрахунку параметрів норії

#### **Методика розрахунку**

Встановлювані на хлібоприймальних підприємствах норії підрозділяються залежно від технологічного призначення на основні і спеціалізовані. Основні норії розміщують в робочому приміщенні. Для кращого їх використання рекомендується передбачати: а) можливість подачі кожного основного потоку зерна на менш чим на 2 норії;

б) забезпечення технологічними схемами порівняно однакової тривалості роботи основних норій протягом доби.

До спеціалізованих норій рекомендується відносити зерносушильні, та ті що подають зерно на попереднє очищення в потоці прийому, для транспортування відходів. Допускається використання на елеваторах норій різної продуктивності. Необхідну кількість норій слід визначити з розрахунку забезпечення всіх операції із зерном, тих що співпадають по часу.

Необхідна кількість норій в робочій башті визначається за перерахованими нижче вихідними даними і результатам розрахунків

Таблиця 7.1

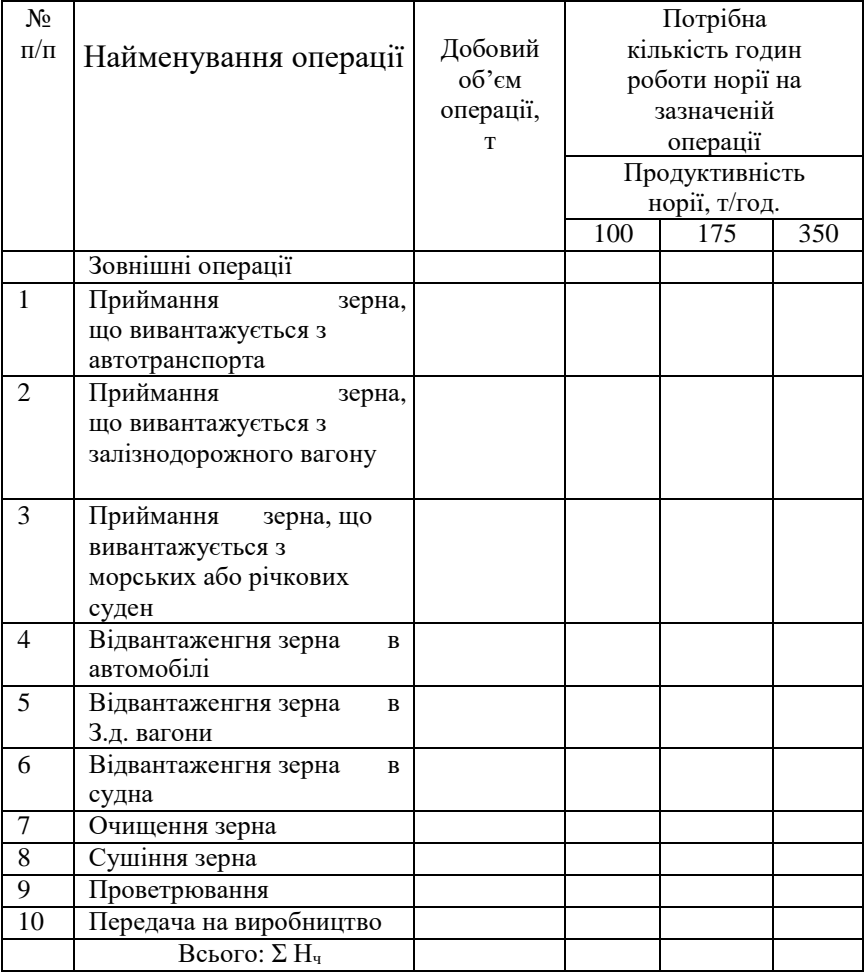

Кількість годин норій по операціях залежно від їх продуктивності

Необхідна кількість годин роботи норії *Nч* по кожній операції визначається по формулі

$$
N_{\mathrm{q}} = \frac{a \cdot K_{\mathrm{n}}}{Q_{\mathrm{H}} \cdot K_{\mathrm{H}} \cdot K_{\mathrm{B3}} \cdot K_{\mathrm{K}}},\tag{7.1}
$$

де *а* - добовий об'єм операції, т;

*Кн* - кількість підйомів зерна визначається об'ємно-планувальними вирішеннями робочої будівлі. При одноступінчатій схемі даний коефіцієнт для всіх операції дорівнює 1, а для сушки - 2;

*Qн* - продуктивність норії, т/год;

*Ки*- коефіцієнт використання норії слідує приймати по таблиці 7.2;

*Квз* - коефіцієнт, що залежить від якісної характеристики зернової маси приймають з таблиці 2.11. (Пратична робота № 2);

*Кк* - коефіцієнт, що залежить від виду транспортуємої культури,

приймають з таблиці 2.3.(Практична робота № 2).

Розрахункова кількість норії *Nнр*, шт визначають по формулі

$$
N_{HP} = \frac{\sum H_{\rm q}}{24},\tag{7.2}
$$

Необхідна кількість норій *Nн* по формулі

$$
N_H = \frac{N_{HP}}{\kappa_{\text{H}}},\tag{7.3}
$$

де *Кн* - коефіцієнт використання основних норії за часом: при *NНР* до 3 приймати 0,65; *NНР* від 3 до 4 - 0,7; при *NНР* від 4 до 5 - 0,75.

Таблиця 7.2

# Коефіцієнт зниження паспортною продуктивності норії *Ки*

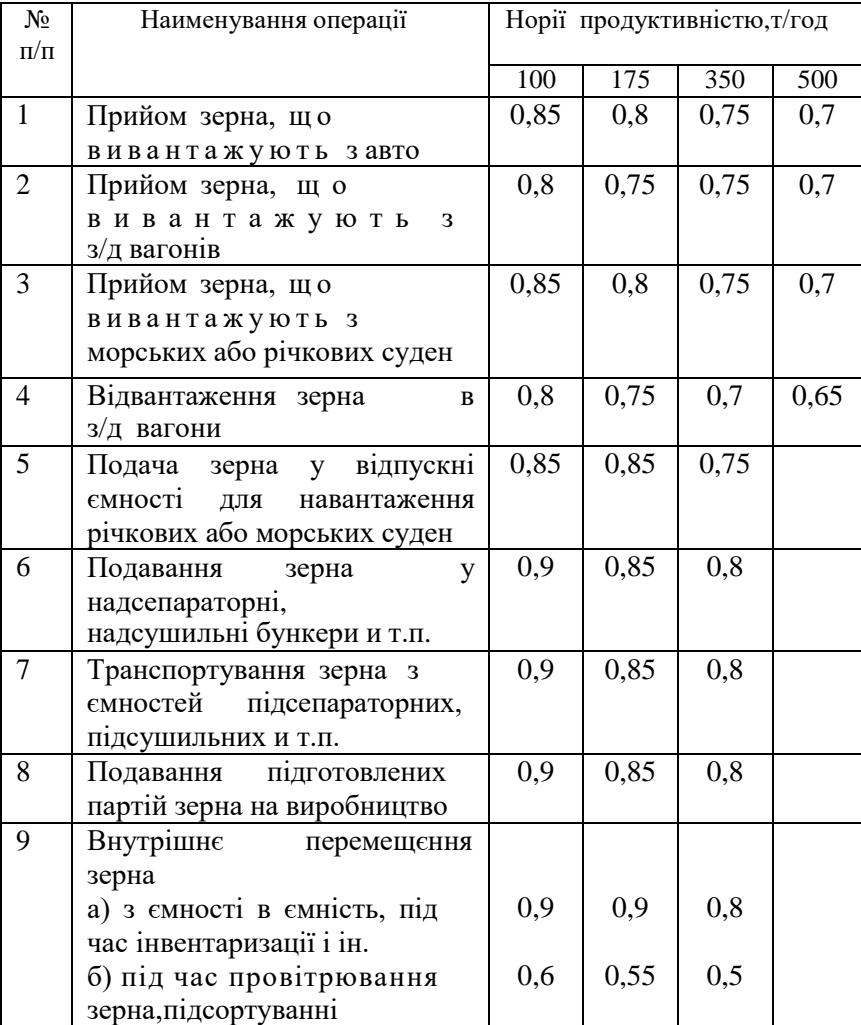

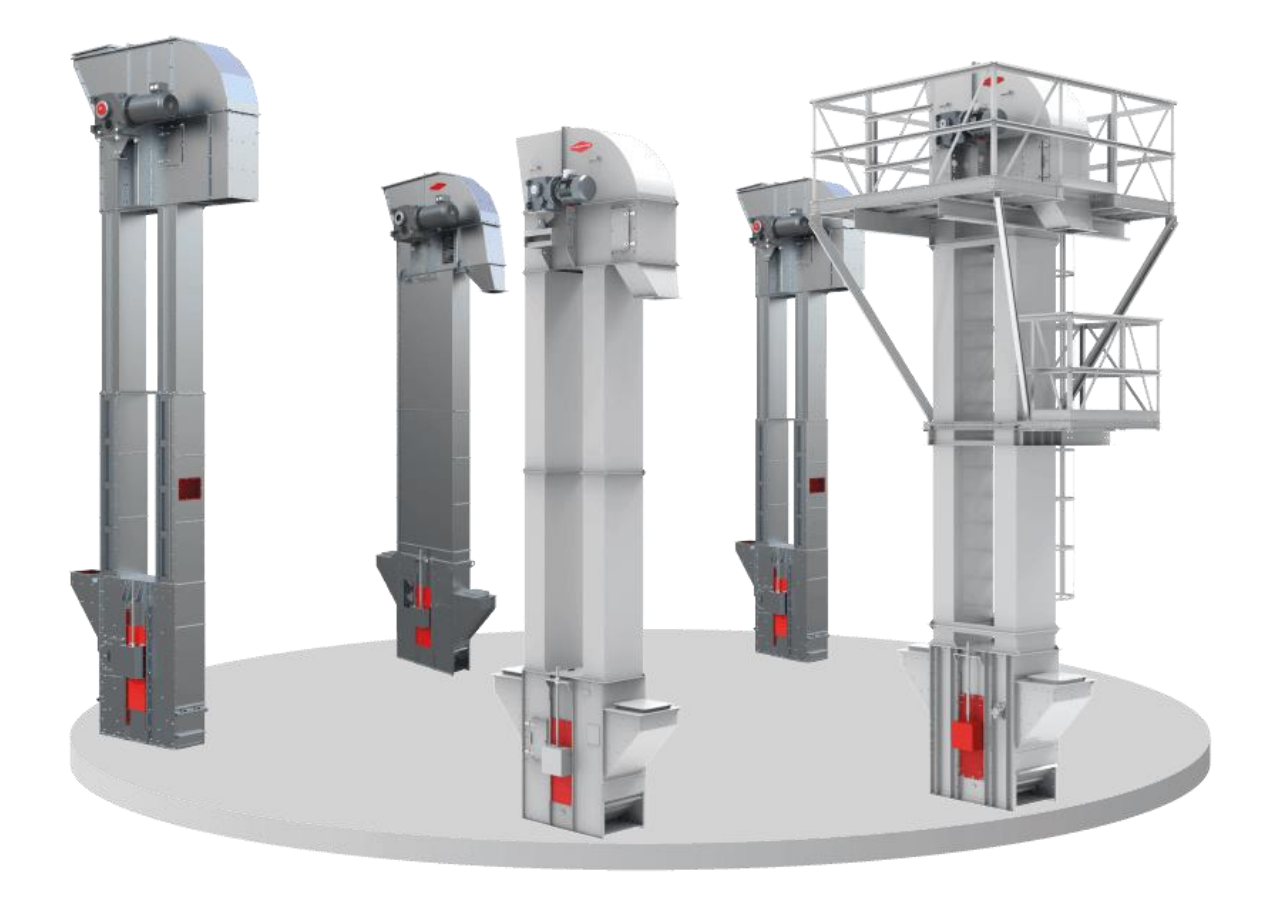

**Норії серії М5** – п'яте покоління серії, що увібрало в себе все найкраще. Сучасний дизайн, продуманість дрібниць та простота монтажних робіт. Повністю збірна конструкція, застосування зварювання тільки в відповідальних (силових) вузлах, використання рулонної оцинкованої сталі S350 GD. Це новий рівень вітчизняного обладнання для елеваторів. **Норії серії С** – класика з новим обличчям. Багаторічний конструкторський досвід дозволив нам знайти баланс між простотою, технологічністю та характеристиками. Оптимізація застосування зварних вузлів спростила монтаж та обслуговування. **Норії серії СН** – вершина майстерності. Норія, що не потребує додаткового тримаючого каркаса. Розроблена для встановлення поза межами робочих башт та норійних вишок. Посилена конструкція дозволяє приймати значні вертикальні навантаження та підтримувати свою цілісність.

**Норії серії Ц** – ланцюгові норії спеціального призначення для роботи з важкими продуктами транспортування або в умовах «агресивного» середовища. **Норії серії МТ** – однотрубні норії (елеваторні) застосовуються для транспортування пилоподібних або пиловмісних продуктів, таких як борошно, цемент, тощо.

## ПРОСТОТА В ОБСЛУГОВУВАННІ - ВСЕ, ЩО ПОТРІБНО ЗНАТИ!

Багаторічний досвід виробництва елеваторного обладнання дозволяє нашим клієнтам вибрати правильні транспортери під конкретні завдання. Будуєте новий елеватор? Потрібна норія під реконструкцію? Специфічний продукт? Модельний ряд норій «ЛУБНИМАШ» запропонує саме ту модель, яка оптимально задовольнить покупця.

• Нове покоління футерування має збільшений кофіцієнт зчеплення зі стрічкою. А змінні пластини полегшать та пришвидшать ремонт.

- Посилений, гратчастий натяжний барабан, надійно утримує стрічку від сходження під час роботи та зводить до мінімуму травмацію зерна, що може потрапляти між ним та стрічкою.
- Оновлена конструкція вибухорозрядного пристрою, повністю герметизує корпус норії, а при виникненні аварійної ситуації, легко відкидається на петлях завдяки розриву спеціальних полімерних фіксаторів.

Завдання а додатку А..

### **Питання для самоконтролю**

- 1. Назвіть основні елементи норії.
- 2. Прзначення голівки норії.
- 3. Які види норій ви знаєте?
- 4. Які переваги зернових норій?
- 5. Як можна захистити норію від зносу?

## **Практична робота № 8**

**Тема:** Вибір кількості й продуктивності (вантажопідйомності) елеваторних ваг **Мета:** Набути навичок розрахунку параметрів елеваторних ваг.

## **Загальні відомості**

Елеваторні ваги – це вагове обладнання бункерного типу, встановлене в елеватор (резервуар для зберігання зерна). Конструкція елеваторних ваг складається з декількох елементів: бункер, металева рама, що несе, механізм зважування, датчик ваги, перетворювач сигналу і дисплей. Елеваторне вагове обладнання – це ваги для зважування сипучих матеріалів, в основному зернових, проте їх часто застосовують у промисловості для зважування сировини (вугілля, пісок, шлак тощо). (рис. 8.1)

**Принцип дії елеваторних ваг.** Накопичувальний бункер терезів розташовується у верхній частині конструкції. Він має форму циліндра, звужену в нижній частині. Там же розташовується відвантажувальний люк із заслінкою. Бункер за допомогою опор передає свою вагу на раму, що несе, оснащену ваговим механізмом. Вага бункера сприймається тензометричним датчиком і передає сигнал перетворювач, який видає кінцевий результат зважування на дисплей. При завантаженні бункера сипучим вантажем його вага зростатиме і це відобразиться на дисплеї. Таким чином, можна визначати кількість прийнятого зерна. Щоб зробити відвантаження зерна, відкривають люк відвантаження, і зерно під власною вагою ссипається. Кількість також визначається зміною ваги.

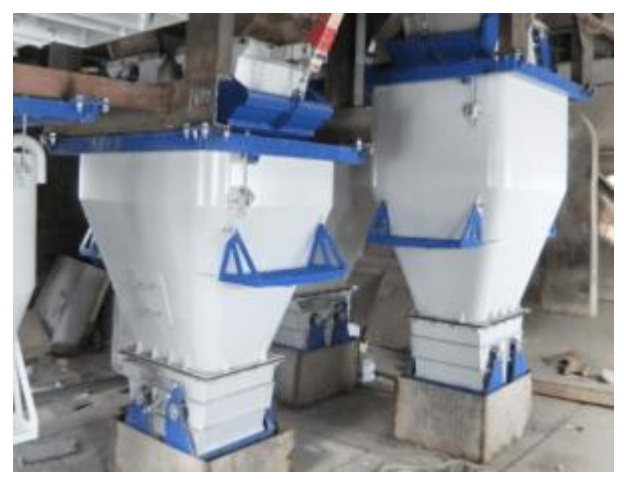

Рис. 8.1.- Бункерні ваги

**Основні технічні характеристики елеваторних ваг.** При виборі вагового обладнання головним визначальним фактором є його технічні характеристики: Ваговий діапазон визначається найбільшою та меншою межею зважування. Ці значення виражені в одиницях вимірювання ваги і означають, що ваги не зважуватимуть вантажі, вага яких виходить за рамки.

Ціна поділки (для механічних ваг) та дискретність (для електронних) – це значення ваги, що відповідає одному поділу за шкалою. Якщо на шкалі кожен новий штрих відповідає 1 граму, то ціна поділу ваги – 1 г.

Похибка вагів – це ймовірна неточність при вимірі. Оптимальні умови експлуатації обладнання встановлюються виробником. Їх дотримання гарантуватиме довгострокову експлуатацію. Матеріали, з яких виготовлені ваги та їх елементи (корпус, механізми, датчики тощо).

### **Методика розрахунку**

Кількість елеваторних ваг відповідає кількості основних норій. Вантажопідйомність ваг і ємність надвісного, підвісного бункерів приймають в залежності від продуктивності транспортних механізмів, що обслуговують ваги, згідно з таблицею 8.1. Місткість над вагами для автоматичних ваг приймають за формулою:

$$
E_B = \frac{Q_H \cdot \tau_{\text{OK}}}{60} , \tau \tag{8.1}
$$

де Qн - продуктивність норії, т/год; tож - час очікування, хв;

$$
\tau_{\text{ox}} = \tau_{\text{rp}} + \tau_{\text{ren}} + 1.5 \text{ xB.} \tag{8.2}
$$

де τтр - час, необхідний для звільнення від зерна транспортних механізмів після ваг, хв

$$
\boldsymbol{\tau}_{\text{rp}} = \frac{l_{\text{r}}}{60 \cdot V_0}, \text{XB.} \tag{8.3}
$$

де *l<sup>Т</sup>* – відстань від завантаження до скидання зерна з транспортних механізмів, визначається

об'ємно – планувальними рішеннями споруд, м;

Vт - швидкість переміщення зерна транспортними механізмами після ваги (стрічкового транспортера 2,8 м/с), м/с;

 $\tau_{\text{ren}}$  - тривалість перебудови маршруту (наприклад, переміщення розвантажувального візка, перекидання клапана, переміщення поворотної труби тощо), хв

Таблиця 8.1

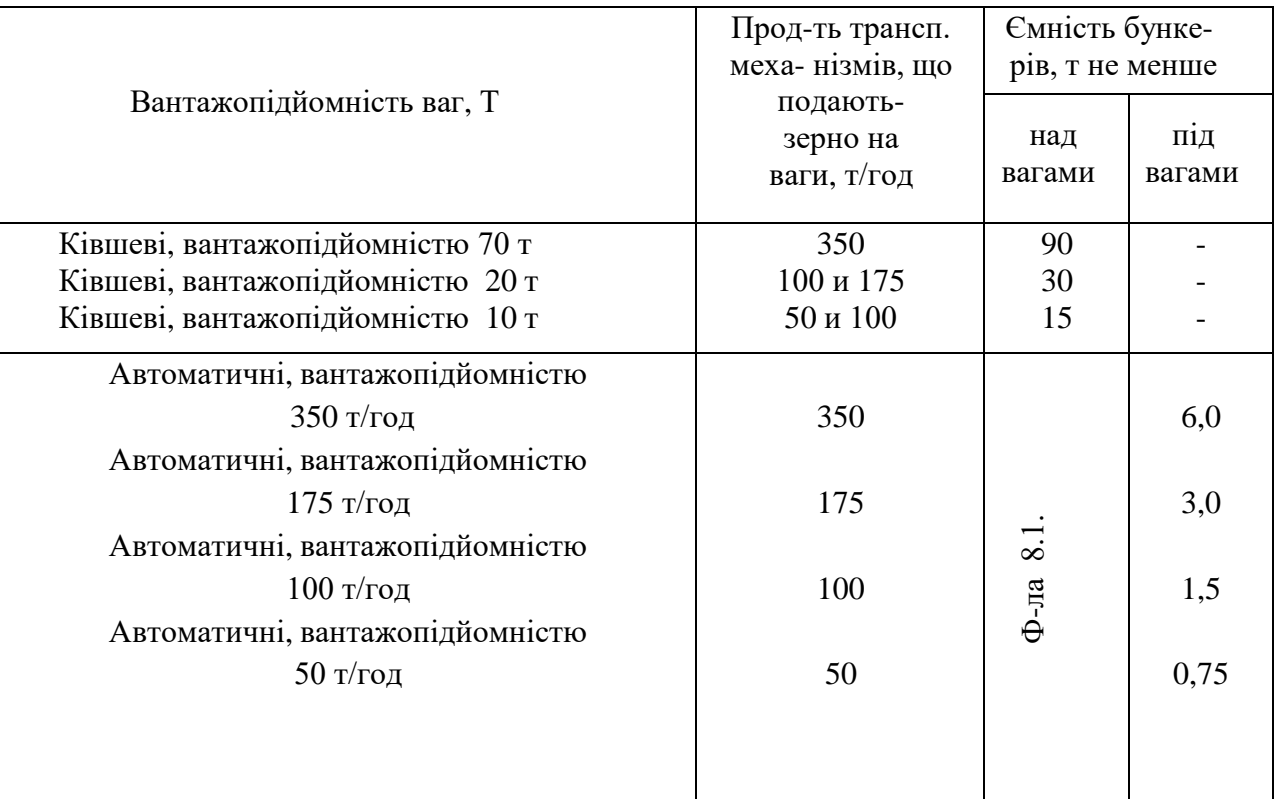

Продуктивність транспортних механізмів, обслуговуючих ваги

$$
\tau_{\text{TeJ}} = \frac{l_{\text{n}} \cdot X}{60 \cdot V_{\text{TeJ}}}, \text{XB.} \tag{8.4}
$$

де *l<sup>П</sup>* – довжина транспортного потоку після ваг, визначається об'ємно – планувальними рішеннями, м;

Vтел - швидкість руху візка над силосних транспортерів (Vтел = 0,4-0,6 м/с);

X - коефіцієнт, що враховує середню довжину переміщення візка.

Для елеваторів I, II та III категоріями  $X = 0.5$  для всіх інших елеваторів  $X = 0.66$ .

## **Задачу розв'язуємо використовуючи дані з попередніх робіт.**

#### **Питання для самоконтролю**

- 1. Принцип дії елеваторних ваг.
- 2. Що таке похибка ваг?
- 3. Що таке ціна поділки (для механічних ваг)?
- 4. Назвіть основні технічні характеристики ваг.

### **Практична робота № 9**

**Тема:** Вибір самоточного обладнання

**Мета:** Набути навичок розрахунку параметрів самоточного обладнання.

## **Загальні відомості**

**Самопливами** називається все конвеєрне обладнання, в якому зерно рухається під дією сили тяжіння: труби, перехідники, вводи, хомути, засувки, коліна, перекидні клапани, системи бічного розвантаження силосів тощо.

Самопливи відносяться до додаткового елеваторного обладнання та пов'язують між собою основне обладнання: норії, конвеєри, силоси, сепаратори, зерносушарки, завальні ями та ін.

Основний компонент самопливного обладнання – самопливні труби. Вони бувають трьох видів:

Круглі

Прямокутні

Квадратні

Немає універсальної поради, який тип самопливів кращий. Рішення про доцільність застосування того чи іншого типу самопливного обладнання має ухвалюватися з урахуванням особливостей конкретного проекту. І взагалі система самопливного обладнання розробляється проектувальниками за індивідуальним проектом для кожного конкретного елеватора.

За умови грамотного проектування та правильного використання самопливи суттєво здешевлюють вартість майбутнього елеватора, виступаючи альтернативою дорожчому транспортному обладнанню. Адже тут, на відміну від конвеєрів, немає моторів, редукторів та датчиків. А ось невірне проектування може звести нанівець всю користь цього обладнання.

# ЩО ВРАХОВУЮТЬ ПРИ ПРОЕКТУВАННІ САМОТЕЧНИХ СИСТЕМ?

Швидкість руху зерна самопливом висока – вона може досягати навіть 10–15 м/с. Як наслідок – підвищений бій зерна. Уникнути цього допомагають гасники швидкості. Якщо вони присутні, якщо враховано інерцію та гравітацію – тоді система самопливів на елеваторі буде служити довго. А от якщо реалізувати це складно, то врятує самоплив тільки футерування. Зазвичай на самопливах футеруються місця, найбільш схильні до стирання, - там, де зерно змінює свою траєкторію руху. Футерування такої ділянки не дозволить зноситися йому раніше, ніж зноситься решта самопливу. Якщо ж заощадити на правильному проектуванні та футеруванні самопливів, у кращому випадку вони встигнуть пропрацювати один сезон.

Ремонтувати самопливне обладнання непросто: адже воно «розкидане» по всьому елеватору, до того ж на висоті (зварювальні роботи тут заборонені). Тобто у разі виходу з ладу його доведеться знімати, а отже, на значний період зупиняти весь технологічний процес. Тому часто вдаються до «хендмейд-ремонту» за допомогою гуми та скотчу, що також не завжди рятує ситуацію.

При розробці проекту потрібно враховувати, що пропускна здатність самопливу не повинна обмежувати продуктивність норій та конвеєрів. Для цього підбирають самоплив певного перерізу, і розташовані вони повинні бути під певним кутом, щоб зерно могло легко стікати і не зависати в ньому. Так ви не зменшите продуктивність всього елеватора.

Для вологого зерна кут нахилу самопливу має бути стрімкішим, ніж для сухого. Вологі, в'язкі продукти завжди рухаються самопливом важче і повільніше. Кут нахилу та перетин самопливу треба підбирати з урахуванням типу продукту, засміченості та вологості.

## **Як правильно вибрати конструктив самопливів?**

*Пропускна здатність та швидкість переміщення зерна*.

Ці параметри визначаються з загальної продуктивності комплексу. Якщо система складається із складного поєднання самопливних труб, то визначити пропускну спроможність кожної з них можна спеціальними інженерними розрахунками. При проектуванні самопливів важливо враховувати місце розташування та призначення труб – доставка вологого зерна або

відведення висушеного продукту. Швидкість руху зернової маси залежить від кута нахилу труби та вихідного стану продукту: зерно підвищеної вологості переміщається повільніше. Якщо потрібно збільшити швидкість, збільшується кут нахилу труби. Якщо, навпаки, продукт переміщається дуже швидко, то щоб уникнути надмірного бою зерна вживаються спеціальні заходи. На ділянках із підвищеним ризиком бою зерна встановлюються гасники швидкості або змінюється траєкторія переміщення продукту. Якщо самоплив спроектований правильно, то проблем зі швидкістю не повинно виникати.

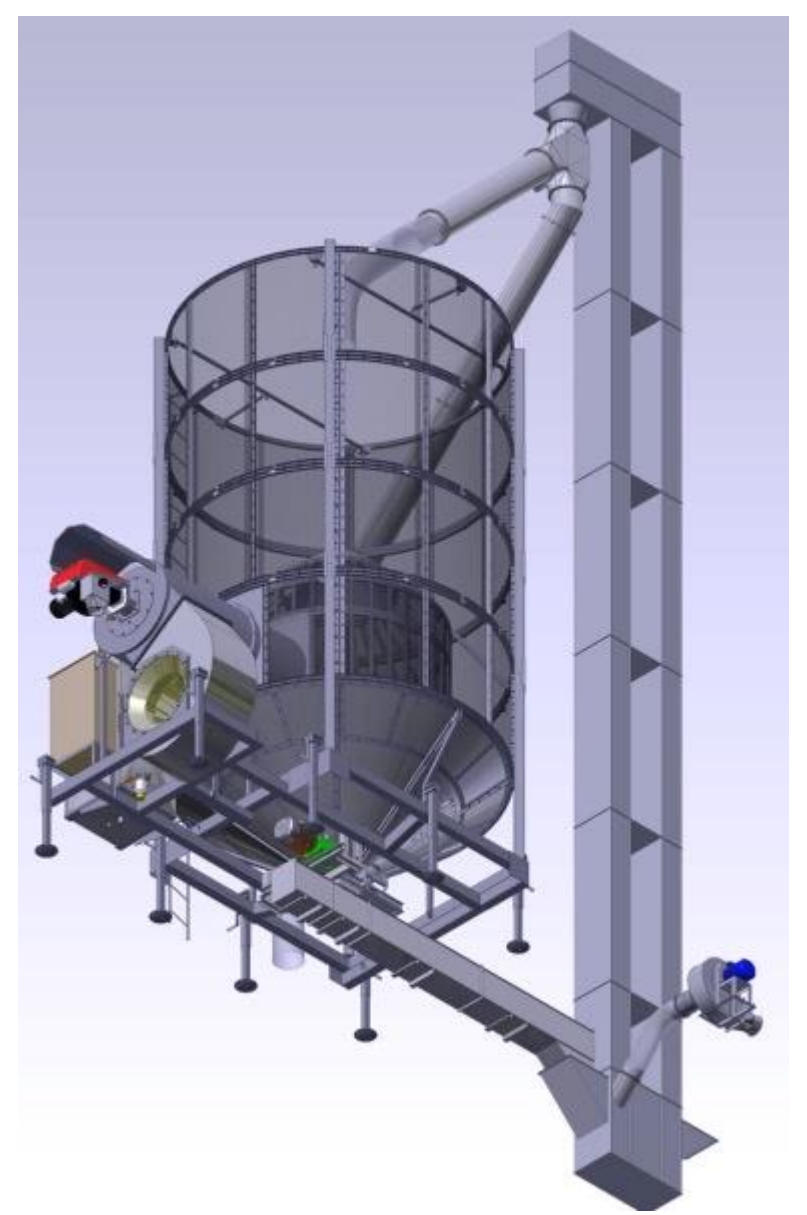

Рис. 9.1.

*Футеровка.* Під впливом рухомих потоків важкої зернової маси робочі поверхні самопливів поступово зношуються. Для зниження зносу особливо відповідальні ділянки труб футеруються поліуретаном. Цей матеріал протистоїть абразивному впливу та продовжує термін експлуатації самопливів. Крім того, футерування знижує бій зерна і дозволяє отримати більш якісний продукт.

*Форма перерізу.* Труби круглого перерізу дешевші у виготовленні порівняно з квадратними та прямокутними аналогами. Такий варіант часто обирають за необхідності знизити вартість будівництва елеваторного комплексу. Усі труби згодом зношуються у нижній частині у місці контакту зернової маси з металом. Щоб знизити таке зношування і продовжити термін експлуатації круглої труби, її періодично повертають навколо своєї осі. Таким способом вдається рівномірно розподілити навантаження по всій внутрішній поверхні самопливу. У випадку з квадратними та прямокутними трубами проблема може бути вирішена інакше шляхом встановлення знімного днища.

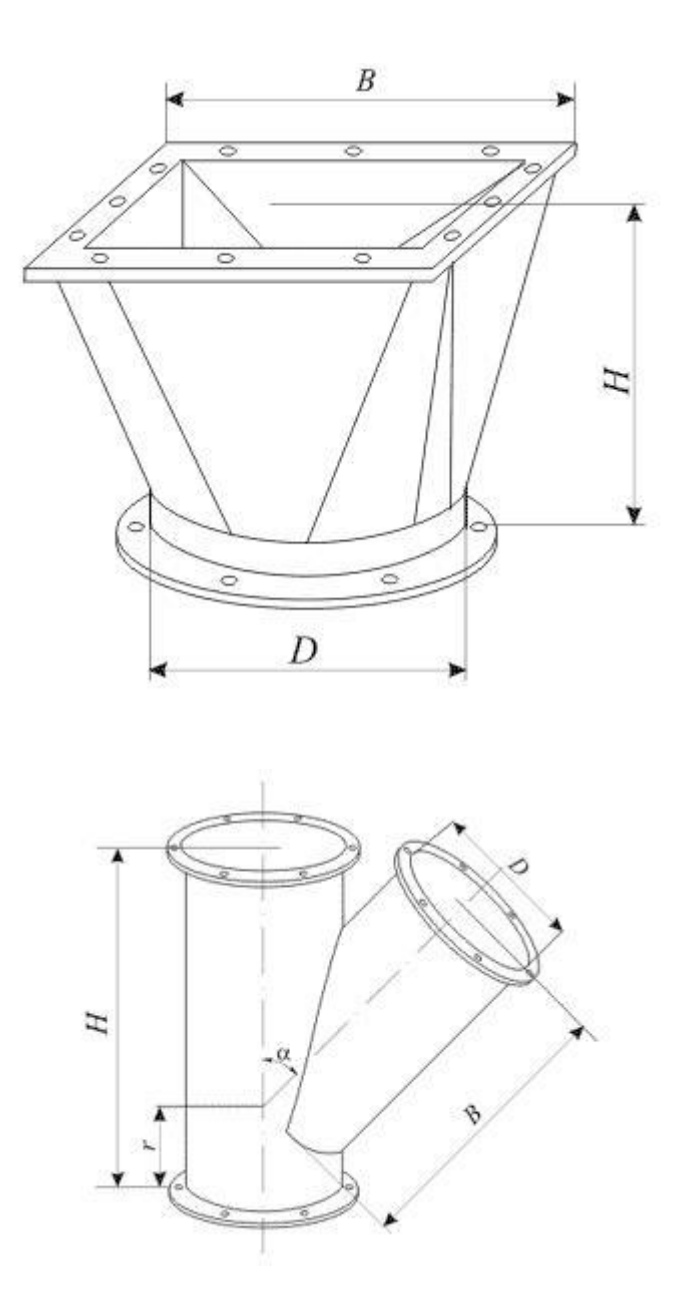

Рис.9.2 – Параметри самовпливу

*Кут нахилу.* Як писали вище, швидкість переміщення зерна може регулюватися кутом нахилу труби. При проектуванні важливо врахувати, що небезпеку несуть як надто пологі, так і надмірно круті самопливи. При недостатньому нахилі труби знижується продуктивність обладнання, з'являються затори. Довгі самопливи, розташовані під великим кутом до обрію, дають великий відсоток битого зерна. Середній діапазон кутів нахилу самопливів – 36…45 градусів. Точне значення визначається інженерними розрахунками залежно від виду, вологості, засміченості зерна та необхідної продуктивності обладнання.

Незважаючи на простоту самопливних систем, що здається, їх проектування вимагає

професійного підходу. Найменша помилка може коштувати надто дорого: знизиться продуктивність елеватора або погіршиться якість готового продукту.

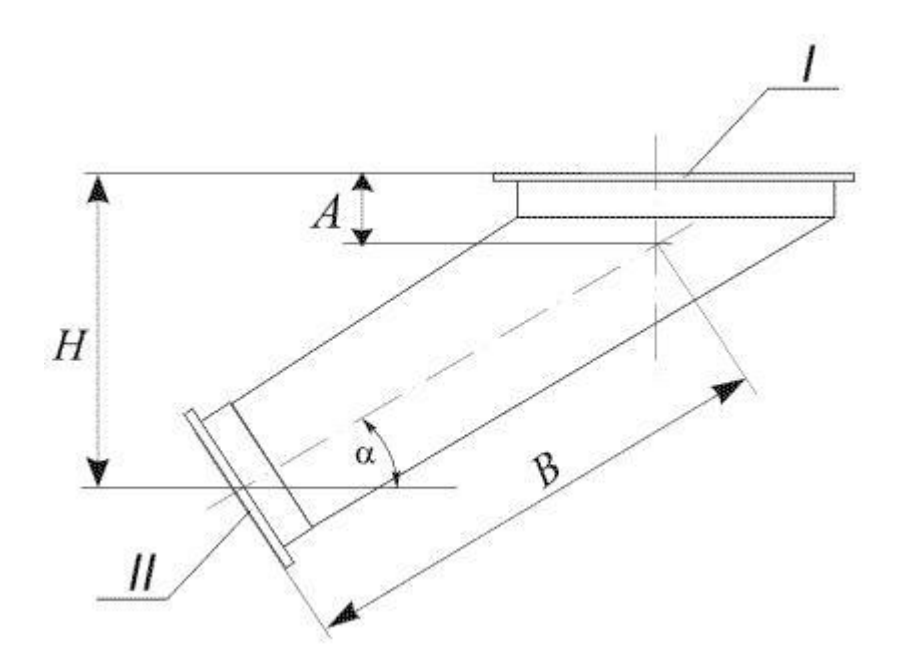

Рис. 9.3 – Самовплив нахилений

### **Виконання роботи**

- 1. Група отримує назву культури (пшениця, соя, кукурудза)
- 2. Визначити вологість.
- 3. В лабораторних умовах визначається кут природного укосу зерна.
- 4. Обгрунтувати оптимальний кут нахилу самопливу.

#### **Питання для самоконтролю**

- 1. Схематично показати прилад для визначення кута природного укосу зерна, пояснити методику визначення кута.
- 2. Як визначити вологість зерна?
- 3. Як обрати оптимальний кут нахилу самопливу?

# **Практична робота № 10**

**Тема:** Обробка відходів **Мета:** Ознайомитись із напрямками утилізації елеваторних відходів

# **Загальні відомості**

Утилізація відходів елеватора – необхідний захід, який слід довіряти фахівцям компаній, які мають ліцензію на виконання робіт із відходами різних ступенів небезпеки. У сільському господарстві при заготівлі зерна накопичуються великі обсяги відходів елеватора. Щоб уникнути поширення загроз, що походять від такої сировини, воно підлягає своєчасному знищенню.

*Типи відходів елеватора*

Елеваторні установки виконують низку функцій:

- приймання сировини від хлібоприймальних підприємств;
- переробка зерна для покращення якості;
- складання великих партій зерна шляхом злиття окремих дрібних;
- зберігання та вивантаження готової продукції за призначенням.

Сучасні елеватори - це повністю механізовані зерносховища, що забезпечують збереження продукції та проведення з нею відповідних заходів. У робочих приміщеннях виконуються такі операції:

- вивантаження матеріалу з транспорту на момент доставки;
- обмол;
- підготовка помольних партій;
- оформлення партій зерна у силоси чи склади;
- відпуск очищеного зерна для перевезення на підприємства.

Великі частини елеватора займають силосні цистерни, де після обмолоту партій зерна накопичуються відходи елеваторного виробництва. Якщо їх своєчасно не видаляти, підвищується ризик втрати зернової продукції та зносу механізмів.

Відходи елеваторного виробництва після очищення корпусів зерносховища накопичуються на складах. Спеціальне обладнання не дозволяє проникати атмосферним опадам, впливати на стрибки температури за межами приміщень, накопичуватися конденсату водяної пари і розмножуватися шкідникам. Однак зберігати відходи елеватора надто довго недоцільно. Вони підлягають своєчасній утилізації.

## *Яку загрозу становлять неутилізовані відходи елеватора?*

Сільськогосподарські відходи створюють високе навантаження на довкілля. Після зерноочищення макуху вилучають із елеваторних установок, щоб покращити санітарногігієнічні умови утримання зерносховищ. Також своєчасне звільнення від відходів елеватора забезпечує захист від самозаймань, заселення гризунами та патогенними мікроорганізмами.

Відходи елеватора переміщуються до цеху зі збору обмолоту. Об'єднувати відходи різних категорій забороняється, оскільки це суттєво ускладнює їхню подальшу обробку та передачу на переробку для виробництва кормів.

*Послуги утилізації відходів елеватора замовляють власники:*

елеваторних установок;

фермерських угідь;

складських приміщень.

Екологічна безпека залежить від дотримання вимог зберігання, транспортування та утилізації відходів елеватора. Відмова від ліквідації може спричинити небезпечні екологічні проблеми. Спроби поховання відходів на стихійних звалищах та сміттєвих полігонах створюють осередки патогенної грибкової інфекції, сприяють стрімкому розмноженню гризунів та викликають руйнівні реакції екосистем.

*Етапи утилізації відходів елеватора*

Відходи елеватора утилізуються поетапно. Це полягає в наступних заходах:

- завантаження у спеціальні герметичні контейнери та доставка в утилізаційні цехи;
- сортування відходів для створення субстратів та біогумусу;
- виділення їстівних відходів як корми для худоби;
- термічний вплив із мінімальним виходом шкідливих продуктів горіння;
- біологічна нейтралізація з подальшим розкладанням під впливом хімічних речовин та активних бактерій з можливістю проведення поховань на полігонах та в компостних ямах;
- консервація у герметичній тарі з подальшим зануренням у підземні бункери на тривале зберігання.

# **Виконання роботи**

Усі види відходів крім сходу з приймального сита, отримані після обробки зерна, що містять понад 10 % зерен пшениці або жита або понад 20 % зерен інших культур, що підлягають обробці на повітряно-ситових машинах, а за потреби і на трієрах, з метою вилучення з них основного зерна.

Кількісний поділ відходів, одержуваних під час очищення зерна на сепараторах, по фракціях приймають відповідно до таблиці 10.1.

Кількісний поділ відходів

Таблица 10.1

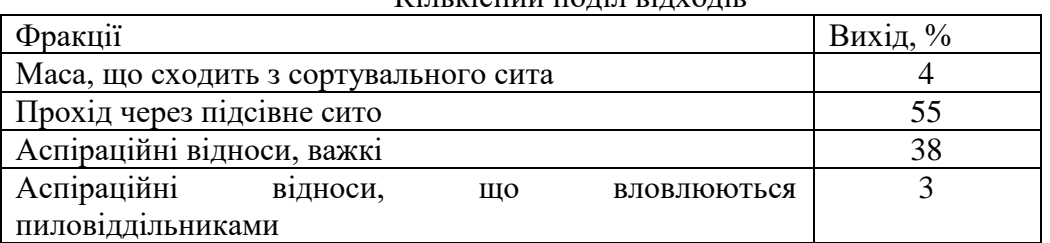

Кількість сепараторів Пс.відх, необхідне обробки кожної фракції відходів, визначають за формулою:

$$
\Pi_{c.9TX} = 0,00045 \frac{G \cdot \psi}{Q_c \cdot K'} \tag{10.1}
$$

де G - кількість відходів, одержуваних після очищення зерна на сепараторах, т/добу;

Qc – паспортна продуктивність сепаратора для обробки відходів, т/год;

Ψ - кількість відходів за фракціями, приймати за таблицею 5.7, %;

К – коефіцієнт зниження паспортної продуктивності сепараторів. При обробці відходів К = 0,4 при застосуванні повітряно - ситових машин  $K = 0,24$ .

Кількість зерносуміші, виділеної при обробці відходів, визначають за такою формулою:

$$
G_{3cm} = 0.15 \cdot G, \quad T/\text{000y} \tag{10.2}
$$

Місткості бункерів для відходів над і під зерноочисними машинами повинні прийматися не менше ніж на двогодинну роботу машин.

Місткість бункерів для зерносуміші визначають з розрахунку роботи сепараторів для відходів протягом двох - трьох змін.

Кількість овсюга або куколя Gо, виділеного на трієрах, визначають за формулою:

$$
Go = 0.48 \Sigma Q \mathbf{T} , \qquad (10.3)
$$

де ∑Qт - сумарна продуктивність встановлених трієрів, т/год.

### **Питання для самоперевірки**

- 1. Яку загрозу становлять неутилізовані відходи елеватора?
- 2. Етапи утилізації відходів елеватора.
- 3. Типи відходів елеватора.

#### **Практична робота № 11**

**Тема:** Розробка технологічної схеми елеватора (схеми руху зерна та відходів)

**Мета:** ознайомити студентів зі структурою типових і прогресивних схем технологічного процесу елеваторів України. Набути практичні навички розробки, побудови та аналізу принципових схем елеваторів різного цільового призначення.

### **Загальні відомості**

При надходженні зерна хлібоприймальні підприємства та елеватори повинні забезпечити своєчасне приймання, формування партій та необхідну його обробку – очищення, сушіння і активне вентилювання, тобто доведення зерна до встановлених промислових (норм якості) та посівних, експортних або спеціальних кондицій.

Всі операції, що виконуються з зерном, пов'язані з необхідністю транспортування (внутрішнього переміщення) зерна, для чого використовують безперервнодіючі машини (конвеєри, норії і т.д.) і самопливні труби. Обробляють же зерно на безперервнодіючому обладнанні (зерноочисних машинах, зерносушарках). Взаємозв'язок технологічного обладнання, а також ємностей (бункерів, силосів), з'єднаних транспортуючим обладнанням, являє собою технологічний процес обробки зерна на підприємствах елеваторної промисловості. Таким чином, для кожної операції характерна певна послідовність переміщення зерна через силоси, бункери та обладнання, яка багато в чому залежить від принципової схеми елеватора. Ланцюг машин, самопливних пристроїв, ваг і проміжних бункерів, що забезпечують переміщення зерна з бункера (силосу), що випорожняється у наповнюваний, називають маршрутом. Кількість зерна, що переміщується без перебудови маршруту, прийнято називати партією. Налагодження та перебудова маршруту включає такі операції, як відкривання і закривання засувок під бункером або силосом, пуск і зупинку машин і перестановку розподільних пристроїв – перекидних клапанів, поворотних труб і скидаючих візків. Взаємозв'язок основних машин, оперативних та накопичувальних ємностей і ємностей для зберігання, що беруть участь в різних етапах технологічного процесу відображають принципові схеми. Принципові схеми є базою для подальших операцій технологічного проектування: вибору та визначення складу основного обладнання, визначення розмірів виробничої будівлі в плані, розміщення устаткування, складання робочої схеми руху зерна і відходів. Розрізняють принципові схеми І-го і ІІ-го типу технологічного процесу післязбиральної обробки зерна.

**Принципова схема І-го типу технологічного процесу** — схема, яка показує послідовність виконання операцій із зерном. Принципову схему І-го типу заготівельного елеватора (перша ланка) з шахтною прямотечійною сушаркою наведено на рис. 1. У разі приймання зерна з автомобільного транспорту, вологість якого не перевищує значення критичної для даної культури, воно надходить на очищення, потім на зберігання і за необхідності подається на відпуск залізничним або водним транспортом. Якщо вологість зерна перевищує значення критичної вологості, то спочатку відбувається формування партій за вологістю в межах 2…3 %, після проводять попереднє очищення, потім направляється на сушіння, основне очищення і далі за схемою руху сухого зерна. При виконанні будь-яких операцій передбачено кількісний облік зерна шляхом зважування на автоматичних порційних вагах. Для заготівельних підприємств з рециркуляційною сушаркою (рис. 2) при прийманні сирого зерна із засміченістю більше 5 %, його направляють на попереднє очищення, далі на сушіння в рециркуляційній зерносушарці, після на основне очищення, на зберігання і відпускають залізничним або водним транспортом. Якщо надходить сире зерно із засміченістю менше ніж 5 %, його одразу ж направляють на сушіння, потім на основне очищення, зберігання та відпуск на ці ж види транспорту. При надходженні сухого зерна рух його відбувається аналогічно руху сухого зерна в попередній схемі.

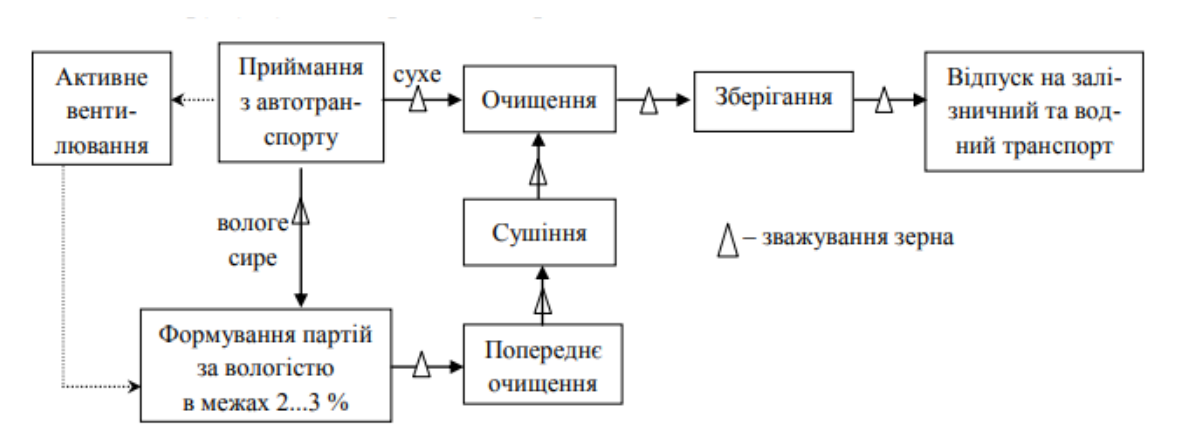

Рисунок 11.1. Принципова схема І-го типу заготівельного елеватора (перша ланка) з шахтною прямотечійною сушаркою

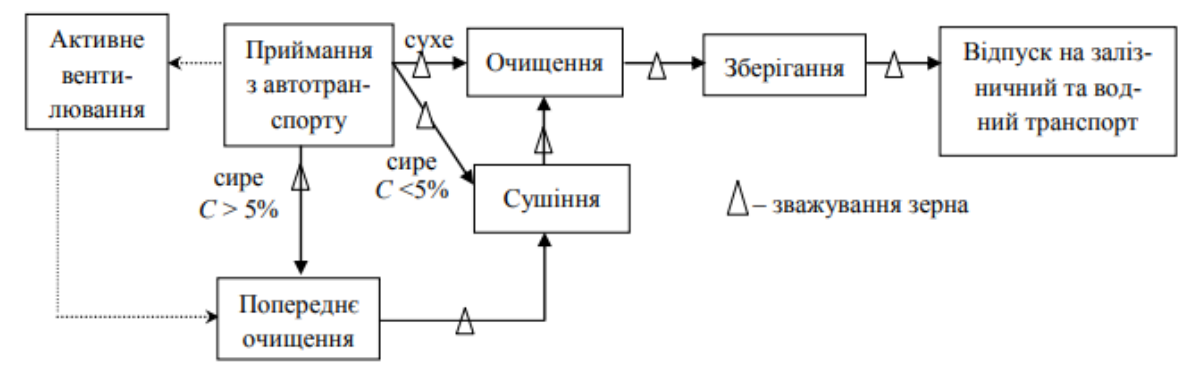

Рисунок 11.2. Принципова схема заготівельного елеватора (перша ланка) з рециркуляційною сушаркою

На елеватори другої ланки (базисні, перевалочні, фондові) та третьої (виробничі, портові, реалізаційні) надходить зерно, що пройшло післязбиральну обробку на елеваторах першої ланки. Сушіння такого зерна в потоці приймання не потрібне, тому цей процес на елеваторах другої та третьої ланки є випадковим та проводиться в ряді випадків, що визначаються технологічним регламентом, а саме – при зволоженні зерна, при виникненні осередків самозігрівання в процесі зберігання і т.д. Принципову схему І-го типу елеваторів другої та третьої ланки наведено на рис. 3. Приймання зерна відбувається із залізничного або водного транспорту. Частину прийнятого зерна (50 %) направляють на зберігання, а частину (інші 50 %) — на основне очищення. Після очищення зерно можуть закладати на тривале зберігання. В разі, коли при зберіганні виникла необхідність просушити зерно, його направляють на сушіння, а потім піддають очищенню та направляють знову на зберігання. Відпуск зерна відбувається на залізничний або водний транспорт, а також на підприємство після формування партій за цільовим призначенням.

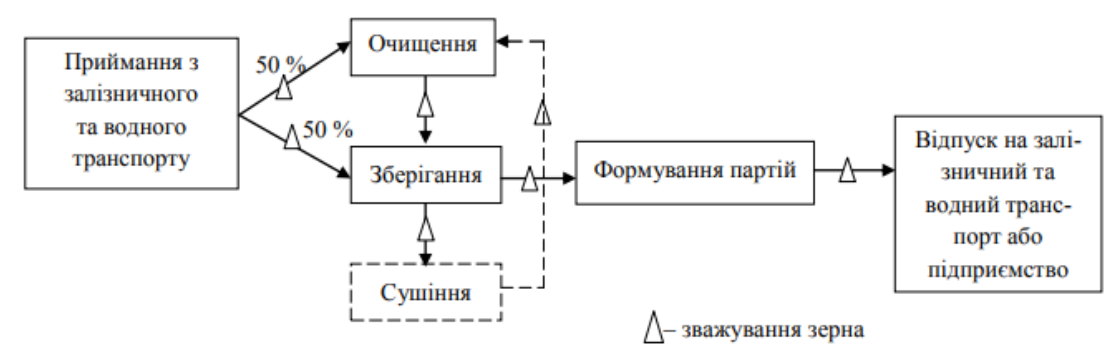

Рисунок 11.3. Принципова схема І-го типу технологічного процесу елеваторів другої та третьої ланки

**Принципова схема ІІ-го типу** технологічного процесу — схема, яка показує взаємозв'язок транспортного, вагового, технологічного обладнання й бункерів, а також лінії руху зерна по цьому обладнанню, тобто, це конкретизована принципова схема І-го типу, яка показує на якому обладнанні можливо виконувати конкретну операцію та де необхідні в лініях оперативні накопичувальні бункери.

### **П о р я д о к в и к о н а н н я л а б о р а т о р н о ї р о б о т и**

1. Відповісти на питання передлабораторного контролю.

2. Відобразити мету роботи, визначення понять: технологічний процес обробки зерна, маршрут, партія, принципова схема (І-го та ІІ-го типу) технологічного процесу.

3. Проаналізувати вихідні дані (табл. 1) до побудови принципових схем елеваторів різного цільового призначення.

4. Проаналізувати принципову схему І-го типу заданого елеватора та на її базі побудувати принципову схему ІІ-го типу.

5. Проаналізувати розроблену принципову схему ІІ-го типу заданого елеватора та у розділі протоколу ―виконання роботи‖ описати можливі транспортно-технологічні лінії руху зерна. 6. У розділі протоколу "Висновки і пропозиції" відзначити: – принципові схеми, якого підприємства побудовані за вихідними даними; – чи відповідає принципова схема ІІ-го типу сучасним вимогам ведення технологічного процесу?

Таблиця 11.1

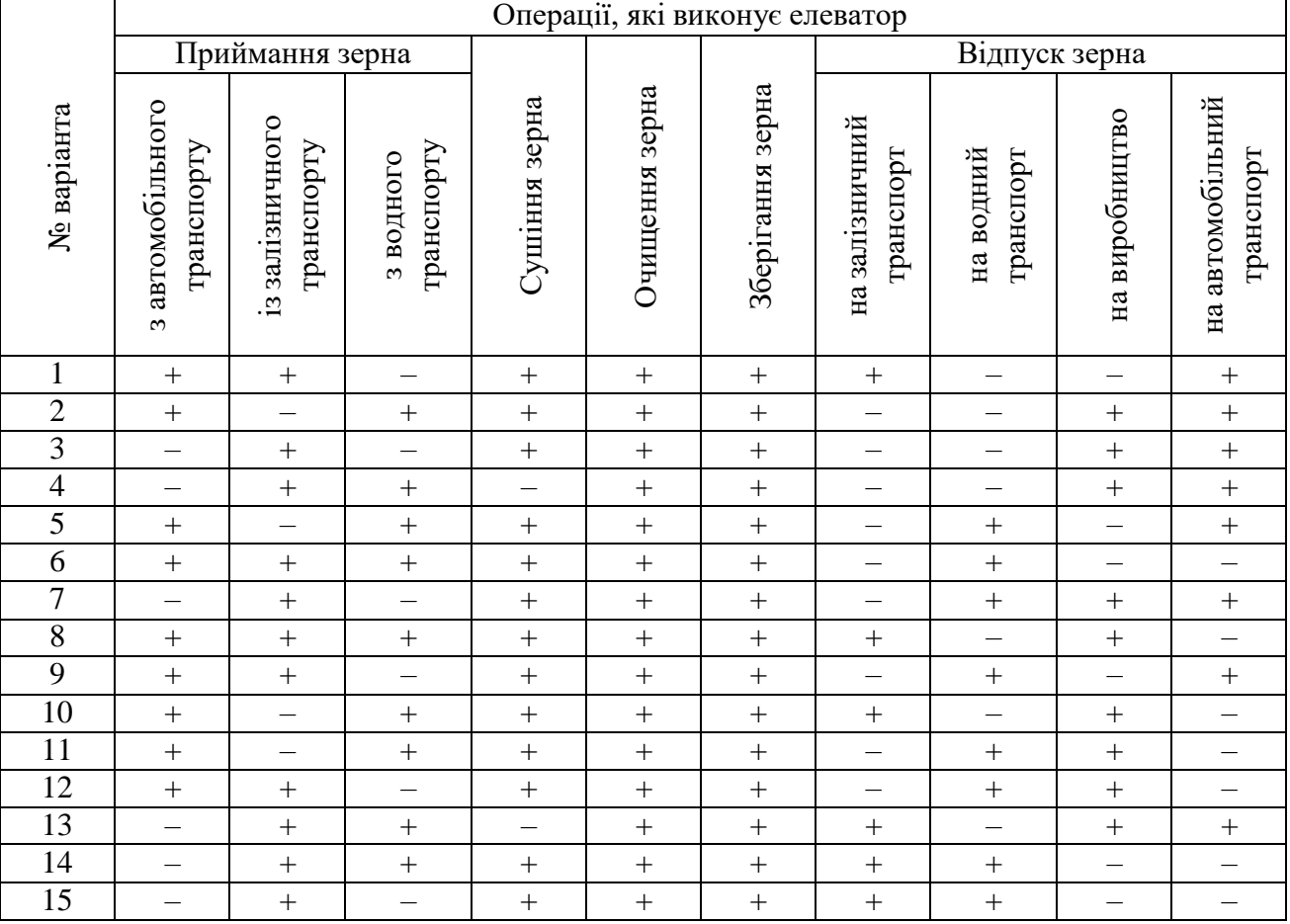

Вихідні дані до побудови принципових схем елеваторів

#### **П и т а н н я д л я с а м о к о н т р о л ю**

1. Дайте визначення поняття технологічний процес обробки зерна.

2. Що відображають принципові схеми?

3. Дайте визначення поняття принципова схема І-го типу технологічного процесу елеваторів (ХПП).

4. Перелічіть операції, які виконують на ХПП і заготівельних елеваторах. Укажіть, за допомогою якої схеми можна установити їх послідовність.

5. Перелічіть операції, які виконують на проміжних підприємствах. Ука-жіть, за допомогою якої схеми можна установити їх послідовність.

# **Практична робота № 12**

**Тема:** Визначення габаритних розмірів робочї будівлі елеватора.  **Мета:** засвоєння методики розрахунку

### **Методика й порядок виконання**

1. Розрахунок висот поверхів.

Поверх черевиків норії (рис. 6). Для нього диктуючою може бути самопливна труба з підсилосного або приймального транспортера, що входить до робочої будівлі елеватора і подає зерно в норію, найбільш віддалену від нього. Висота поверху черевиків норій складається з:

$$
H_{6. H.} = h_1 + h_2 + h_3 + h_4 + h_5 + h_6 + h_7 + h_8; \qquad (12.1)
$$

де  $h_1$ -висота постаменту, призначеного для зручності спорожнення при завалі,  $h_1 = 100$  мм;  $h_2$  − відстані від нижньої кромки черевика до приймального носка норії,  $h_2$  = 1100 мм; h<sub>3</sub>-висоти, необхідної для встановлення введення самопливної труби в черевик норії, h3 = 200 мм;

 $h_4$ ,  $h_6$  – висот, необхідних для встановлення секторів,  $h_4$ ,  $h_6 = 100$  мм;

h<sub>5</sub>-величини проекції самоплинної труби, що диктує, на вертикальну площину, h<sub>5</sub> = 3675 мм;  $h_7$ ,  $h_8$ − висот, пов'язаних з конструкцією коробки транспортера, що скидає,  $h_7$ , $h_8$  = 725 мм; h<sub>9</sub>−висоти, необхідної для монтажу та ремонту коробки, що скидає: h<sub>0</sub>=500...600, h<sub>9</sub> = 600 мм

Маємо:  $H_{6,H} = 100+1100+200+100+3675+725+600 = 6600$ (мм).

Сепараторний поверх. Для нього (рис. 12.1) важливою буде самопливна труба, що подає зерно в сепаратор з найбільш віддаленого від його приймальної коробки отвору бункера. Висота сепараторного поверху складається з:

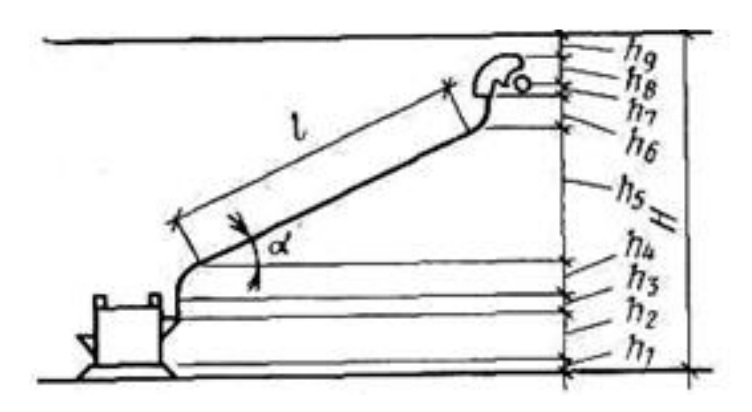

Рисунок 12.1. Основні елементи, що визначають висоти поверхів черевиків норій

 $Hc = h_1 + h_2 + h_3 + h_4 + h_5 + h_6;$  (12.2)

де  $h_1$  - висоти розташування приймального отвору сепаратора,  $h_1 = 2200$  мм; h2− висоти, необхідної для введення самопливної труби до приймального отвіру сепаратора,  $h_2 = 150$  мм;

 $h_3$ , h<sub>5</sub> − висоти, необхідні установки секторів, h<sub>3</sub>, h<sub>5</sub> =100 мм;

h<sup>4</sup> − величини проекції самотічної труби, що диктує, на вертикальну площину,  $h_4 = 1300$  MM;

 $h_6$  − висоти, яка потрібна для встановлення патрубка під бункером,  $h_6$ = 150 мм;

Маємо:  $H_c = 2200 + 150 + 100 + 1300 + 100 + 150 = 4000$  (мм).

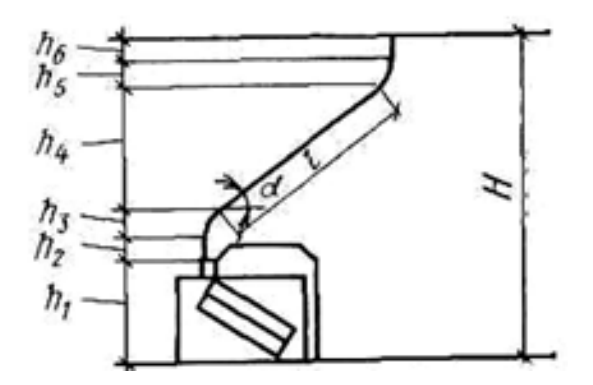

Рисунок 12.2. Основні елементи, що визначають висоти сепараторного поверху

Розподільний поверх при встановленні поворотного патрубка. Його висота (рис. 12.3) складається з:

$$
H_{p.e.} = h_1 + h_2 + h_3 + h_4 + h_5 + h_6 + h_7;
$$
\n(12.3)

де  $h_1$  - висоти розташування верхньої стрічки надсилосного транспортера над підлогою,  $h_1 =$ 900мм;

 $h_2$  – висоти насипного лотка,  $h_2$  = 450 мм;

 $h_3$ ,  $h_5$  – висот, необхідних для встановлення секторів,  $h_3$ ,  $h_5 = 100$  мм;

 $h_4$  – величини проекції самопливної труби, що диктує, на вертикальнуплощину, $h_4 = 4450$  мм;  $h_6$ -висоти поворотного патрубка,  $h_6 = 1000$  мм;

 $h_7$  - висоти перехідного патрубка під порційними вагами,  $h_7 = 0$  мм;

 $Hp.e. = 900 + 450 + 100 + 4950 + 100 + 1000 + 0 = 7500$  (MM).

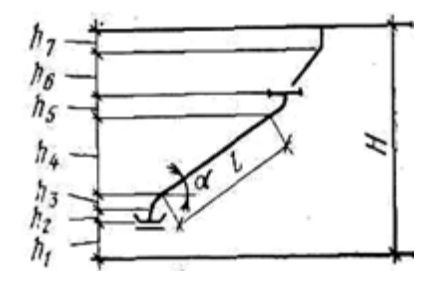

Рисунок 12.3. Основні елементи, які визначають висоти розподільчого поверху

Ваговий поверх. Його висота складається з:

$$
H_B = h_1 + h_2; \tag{12.4}
$$

де  $h_1$  – висоти ваги,  $h_1 = 2140$  мм;  $h_2$  – висоти надвісного бункера,  $h_2 = 2800$  мм;

 $H_B = 2140 + 2800 = 4940$  (мм).

Поверх головок норій. Його висота (рис. 12.4) складається з:

$$
H\Gamma \cdot H = h_1 + h_2 + h_3 + h_4; \tag{12.5}
$$

де h<sup>1</sup> - величини проекції самопливної труби на вертикальну площину з голівки норії в надвісний бункер,  $h_1 = 2100$ мм;

 $h_2$ , h<sub>3</sub> - висоти, обумовлених конструкцією норії,  $h_2 + h_3 = 1300$ мм;  $h_4$  - монтажної висоти,  $h_4 = 700$  мм;

$$
Hr.n.=2100+1300+700=4100 \text{ (mm)}.
$$

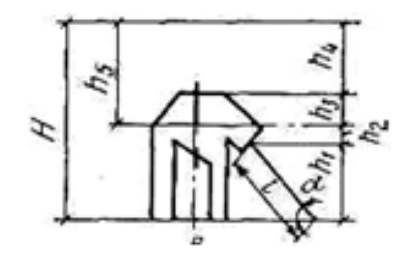

Рисунок 12.4. Основні елементи, що визначають висоту поверху головок норій

Підсилосний поверх. Для підсилосного поверху (рис. 12.5) вирішальною буде самопливна труба, що подає зерно на підсилосний транспортер з найбільш віддаленого силосу. Висота підсилосного поверху включає:

$$
H\Pi = h_1 + h_2 + h_3 + h_4 + h_5 + h_6; \tag{12.6}
$$

де  $h_1$  – висоту розташування стрічки підсилосного транспортера над підлогою,  $h_1 = 600$  мм;  $h_2$  – висоту, необхідну для установки насипного лотка, $h_2 = 450$ мм;

 $h_3$ ,  $h_5$  - висоти, необхідні для встановлення секторів,  $h_3$ ,  $h_5 = 100$ мм;

 $h_4$  - величину проекції самопливної труби на вертикальну площину  $h_4 = 3070$ мм;

h6- висоту підвісної лійки, що застосовується для зменшення обсягу забутки в силосі,  $h_6 = 480$ мм;

$$
H\pi = 600+450+100+3220+100+480 = 5250
$$
 (MM).

Надсилосний поверх. Його висота (рис. 12.5) складається з:

$$
H = h1 + h2 + h3; \t(12.7)
$$

де h<sub>1</sub> висоти підніжки (або перехідного містка в залежності від конструкції)

розвантажувального візка над підлогою,  $h_1 = 200$  мм;

h2− висоти над підніжкою (або перехідним містком) до виступаючих частин перекриття згідно з нормами техніки,  $h_2 = 3600$  мм;

h<sub>3</sub> – висоти балок, h<sub>3</sub> = 200 мм;

$$
H_{\rm H} = 200 + 3600 + 200 = 4000 \, \text{(mm)}.
$$

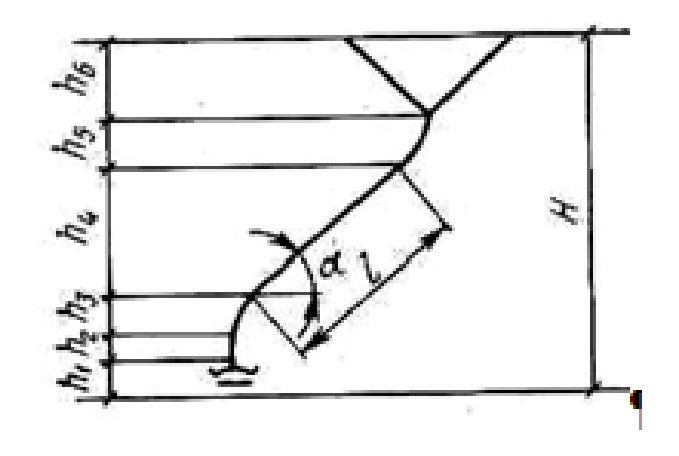

Рисунок 12.5. Основні елементи, що визначають висоту підсилосного поверху

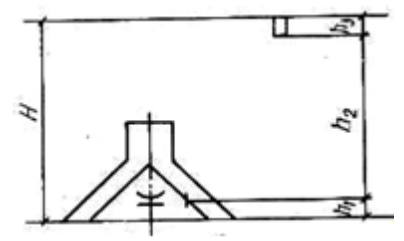

Рисунок 12.6. Основні елементи, що визначають висоту підсилосного поверху Висота робочої будівлі:

Н р.б=6600+2∙11625+3400+4000+8800+4940+4100=53060 (мм)

Висота силосного корпусу:

 $H_{c.k}$ =5250+30000+4000=39250.

#### **Практична робота № 13**

**Тема:** Розрахунок ємності силосів і бункерів і визначення габаритних розмірів силосних корпусів

 **Мета:** засвоєння методики розрахунку

#### **Методика**

Місткість силосів круглої в основі форми при подачі та випуску зерна поцентральної осі Ec , т (рисунок 13.1) знаходять за формулою

$$
E_c = \gamma \cdot V_c, \qquad (13.1)
$$

де g – об'ємна маса зерна, т/м $^3$ ; приймають по пшениці g = 0,75 т/м $3$ ; при проектуванні спеціалізованих елеваторів для зберігання зерна інших культур величину g визначають за таблицею 13.1;

Vc - обсяг силосу, який займає зерно при повному завантаженні, м $^3\!$ .

# Таблиця 13.1

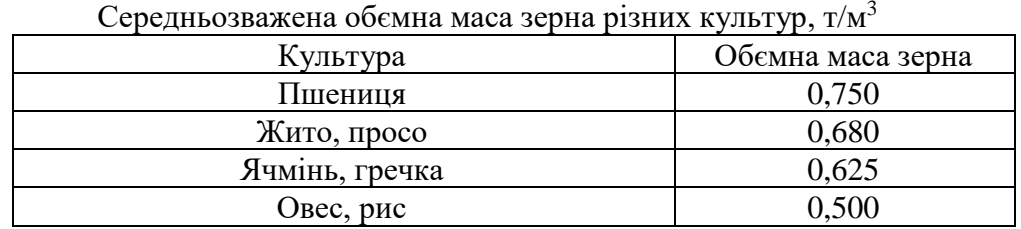

Об'єм силосу Vc , м $^3$  знаходять за формулою

$$
Vc = V_1 + V_2 + V_3, \t\t(13.2)
$$

де V<sub>1</sub> - обсяг конуса, що утворюється зерновою масою у верхній частині силосу, м $^3;$ V<sup>2</sup> – обсяг середньої частини силосу, м3;

V<sub>3</sub> - - обсяг конуса, який займає зерно в нижній частині силосу, м<sup>3</sup>.

Для силосу круглої в основі форми V1, м $^3$  знаходять за формулою

$$
V_1 = \frac{\pi \cdot D^2 \cdot H_1}{12},\tag{13.2}
$$

де D – внутрішній діаметр силосу, м;

H<sup>1</sup> – висота верхньої частини силосу, м.

Висоту верхньої частини H<sup>1</sup> ,м розраховують за формулою

$$
H_1 = \frac{D \cdot \text{tga}_1}{2},\tag{13.3}
$$

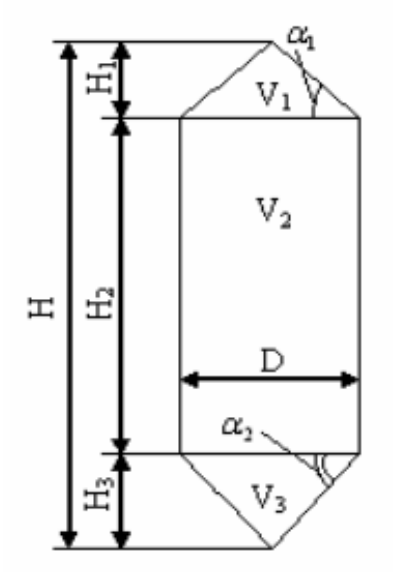

Рис. 13.1

де  $a_1$  – кут природного укосу, град. (Для пшениці а $1 = 26$ °).

$$
V_2 = \frac{\pi \cdot D^2 \cdot H_2}{4},\tag{13.4}
$$

$$
V_3 = \frac{\pi D^2 \cdot H_3}{4},\tag{13.5}
$$

$$
H_3 = \frac{D \cdot \text{tga}_2}{2},\tag{13.6}
$$

$$
H_2 = H - (H_1 + H_3) \tag{13.7}
$$

Від випускного отвору до надсилосної плити, H? = 30 — 50 м(H вибирається кратною 0,6 м);

Визначення місткості проектованих споруд для зберігання та обробки зерна Епр, m визначають за формулою

$$
E_{\rm np} = (E_{\rm xp} + E_{\rm on} + E_{\rm p} + E_{\rm pn}) - E_{\rm c} \cdot \mathbf{r}
$$
 (13.8)

де Ехр – необхідна місткість для розміщення та зберігання зерна, т;

 $E<sub>OT</sub>$  – необхідна місткість оперативних ємностей для забезпечення роботи технологічного та транспортного обладнання, т;

Ер – необхідна місткість резервних ємностей для проведення профілактичних робіт у процесі зберігання та відвантаження зерна, т. у силосних корпусах передбачають не менше одного силосу на кожен надсилосний конвеєр;

Ерп – необхідна місткість споруд для роздільного розміщення різноякісних партій зерна, т (див. форм. 13.3);

Ес.с – місткість існуючих на підприємствах споруд для зберігання зерна з урахуванням їх технічного стану.

Необхідну проектовану місткість для розміщення та зберігання необхідно визначати за формулою

$$
\mathbf{E}_{\mathbf{x}\mathbf{p}} = (\mathbf{A} + \mathbf{O}_{\mathbf{n}} - \mathbf{B}_{\mathbf{n}}) \cdot \mathbf{K}_{\mathbf{cp}.\mathbf{p}}.\tag{13.9}
$$

де А – загальна кількість зерна, що заготовляється фізичній вазі, т;

Оп – запланований перехідний залишок зерна на початок заготовок, що встановлює завдання на проектування, m. При розробці типових проектів – приймати у вигляді 15% від обсягу заготовок.

Вп – запланований обсяг відвантаження протягом періоду заготовок, що встановлюється завданням проектування.

Для типових проектів обсяг відвантаження приймати рівним 10% обсягу заготовок.

Кср.вр. - Середньозважений коефіцієнт на розміщення різних культур зерна визначають за формулою

Маса зерна в силосі квадратної форми за умови заповнення по центральній осі

$$
E_{\text{xc}} = \gamma B_2 (1/3H_1 + H_2 + 1/3H_3), \, \text{T} \tag{13.10}
$$

де В - внутрішній розмір стороны силоса, м  $H_1 = 0.564 \cdot B \cdot \text{tga}_1$  $H_3 = 0,564 \cdot B \cdot \text{tga}_2$ Емність бункера зі сторонами А і В наближено визначається:

$$
E_6 = \varphi \cdot F \cdot H \cdot \gamma, \, r \tag{13.11}
$$

де φ -'коефіцієнт використання'обсягу бункера;  $\mathrm{F} = \mathrm{A} \cdot \mathrm{B}$  - площа бункера, м<sup>2</sup>; H - висота бункера, м;  $\gamma$  -'об'ємна'маса зерна, т/м $^3.$ 

Визначення необхідну ємність елеватора і ємність одного силосу, приступають до вибору розташування силосу (сітки силосів) і розрахунку їх числа. При виборі сітки силосів крім ємності елеватора слід враховувати мінімальну кількість надсилосних і під силосних транспортерів, розмір ділянки для будівництва. Зазвичай силоси розташовують у 3-4 рядки. У разі будівництва елеватора великої ємності і наявності невеликої ділянки для будівництва не потрібно переходити на багаторядне розташування силосів, але при цьому кількість над і під силосних транспортерів зростає.

Приймають попередньо кількість силосних корпусів (ємність одного силосного корпусу приймають 12-14 тис. т.).

$$
N = \frac{E}{E_{\text{CK}}}
$$
\n(13.12)

де Е - ємність елеватора, тис.т.

Потім за формулою (13.12) визначають більш точну місткість силосного корпусу, задаються числом рядів силосів n і визначають число круглих силосів в одному ряду m за формулами: Загальна ємність силосного корпусу

$$
Eck = Pc \cdot n \cdot m + P \cdot 3B(n-1)(m-1), \quad T \tag{13.13}
$$

Звідки

$$
m = \frac{E_{\text{CK}} P_{\text{3B}}(n-1)}{n \cdot P_{\text{c}} + P_{\text{3B}}(n-1)}.
$$
\n(13.14)

За зовнішнім діаметром, число силосів в одному одному ряду і в числі рядів визначають розміри силосного корпусу елеватора в плані: Довжина

$$
L_{\rm CK} = D_{\rm 30BH} \cdot m, \quad M \tag{13.15}
$$

Ширина

$$
\mathbf{B}_{\scriptscriptstyle{\mathrm{CK}}}=D_{\scriptscriptstyle{30\mathrm{BH}}}\cdot n,\mathbf{M}\tag{13.16}
$$

Довжина одного силосного корпусу не повинна перевищувати 48 м, а відношення довжини силосного корпусу до його ширини повинно бути не більше 2. Якщо при отриманому  $m$  довжина силосного корпусу або відношення  $\frac{L_{\text{cK}}}{B_{\text{cK}}}$ перевищує вказані, тоді збільшують число силосних корпусів і повторюють розрахунки. Після остаточного визначення n і m уточнюють ємність силосного корпусу:

$$
Ecx = Exc + E3B \tag{13.17}
$$

де Екс - загальна ємність у всіх круглих силосів у корпусі

$$
Exc = Pc \cdot n \cdot m \tag{13.18}
$$

де Езв - загальна ємність всіх силосів зірочок

$$
E_{3B} = P_{3B} (n-1)(m-1)
$$
 (13.19)

Загальна ємність всіх силосних корпусів повинна бути не менше необхідної (заданої) ємності елеватора.

Загальне число силосів квадратної форми в одному ряду:

$$
m = \frac{E_{\text{CKB}}}{P_{\text{KBC}} \cdot n} \tag{13.20}
$$

Розміри несилосного корпусу з силосами квадратної форми в плані можна розрахувати за формулою:

Довжина  $L_{\text{ckKB}} = B_{30\text{BH}} \cdot m, m$ ; ширина  $B_{\text{ckKB}} = B_{30\text{BH}} \cdot n, m$ де В<sub>зовн</sub> - зовнішній розмір сторони силосу.

#### **Питання для самоперевірки**

- 1. Що таке елеватор?
- 2. Назвіть основні будівлі і споруди елеваторів, їх функціональне призначення.
- 3. З яких частин складається силосний корпус?
- 4. Для чого служать надсилосна і підсилосна галереї?
- 5. Призначення робочої будівлі, конструктивне вирішення основних елементів робочої будівлі.

## **Література**

1. Обладнання складів. Зберігання зерна і зернопродуктів : навч. посібник / В. Ф. Ялпачик, Н. П. Загорко, О. Г. Скляр, С. В. Кюрчев, С. Ф. Буденко, В. О. Верхоланцева, Н. О. Паляничка, Л. М. Кюрчева, В. Г. Циб; Таврійський державний агротехнологічний університет. Мелітополь : Вид. будинок Мелітоп. міськ. друк., 2018. 293 c. Режим доступу до Електронного каталогу Наукової бібліотеки ім. В.І. Вернадського :<http://irbis-nbuv.gov.ua/> cgibin/irbis\_all/cgiirbis\_64.exe

2. Бондаренко А. А. Концепция развития портовых элеваторов в Украине. Суми : Довкілля, 2002. 100 c.

3. Бєлявцев М. Зерно у ямі. До появи елеваторів і підлогових складів збіжжя засипали в земляні ями, і цей спосіб зберігання не втратив актуальності й дотепер. *The Ukrainian FARMER*. 2018. № 11. С. 116–117. Режим доступу до Електронного каталогу Національної наукової сільськогосподарської бібліотеки НААН: http://base.dnsgb.com.ua/ cgi-bin/irbis64r/cgiirbis\_64.exe

4. Верхоланцева В. А. Обоснование параметров зернохранилища [Електронний ресурс]. / Праці Таврійського державного агротехнологічного університету. 2012. Т. 3, вип. 12, С. 185–189. Режим доступу : [http://nbuv.gov.ua/UJRN/Ptdau\\_2012\\_12\\_3\\_26](http://nbuv.gov.ua/UJRN/Ptdau_2012_12_3_26)

5. Вимоги до зерносховищ і особливості їх використання / М. Гузь та ін. *Agroexpert: практ. посіб. аграрія.* 2017. № 7. С. 58–61. Режим доступу до Електронного каталогу Наукової бібліотеки Харківського національного технічного університету сільського господарства ім. Петра Василенка : [http://internal.khntusg.com.ua/cgi-bin/irbis64r\\_15/cgiirbis\\_64.exe](http://internal.khntusg.com.ua/cgi-bin/irbis64r_15/cgiirbis_64.exe)

6. Крапива, І. Модульне зберігання зерна. *The ukrainian Farmer.* 2015. № 9. С. 92–93. Режим доступу до Електронного каталогу Наукової бібліотеки Харківського національного технічного університету сільського господарства ім. Петра Василенка : http://internal.khntusg.com.ua/ cgi-bin/irbis64r\_15/cgiirbis\_64.exe

7. Гузь М. Сінько В., Марченко В. Облік зерна під час зберігання. *Agroexpert: видання з питань української та світової сільськогосподарської практики*. 2016. № 6. С. 44– 47. Режим доступу до Електронного каталогу Наукової бібліотеки Таврійського державного агротехнологічного університету ім. Дмитра Моторного. http://lbr.tsatu.edu.ua/cgi/irbis64r\_11/cgiirbis\_64.exe

8. Савенко І. І. Перспективні напрями інноваційної діяльності зернозберігаючих підприємств. (Теоретико-правовий та методологічний аспекти) : монографія / Одеська національна академія харчових технологій. Одеса : Поліграф, 2009. 200 с.

9. Рибалка, О. Кількість клейковини в зерні, закладеному на елеваторі, зменшується. *Хлібопекарська і кондитерська промисловість України*. 2007. № 5 (30). С. 4–6.

10. ДБН А.2.2–3–2004 Проектування. Склад, порядок розроблення, погодження та затвердження проектної документації для будівництва. [Чинний від 2004–07–01]. Вид. офіц. Київ: Держбуд України, 2004. 8 с.

11. Чурсінов Ю. О. Проектування підприємств з переробки та зберігання сільськогосподарської продукції : навч. посіб. / Ю. О. Чурсінов, М. В. Луценко. Д. : Літограф, 2011. 132 с.

12. Відходи та безвідходне виробництво в харчовій промисловості : наук.- допом. бібліогр. покажч. двома мовами 1956 – 2020 рр. / упоряд. І. М. Мельничук; Нац. ун-т харч. технол., Наук.-техн. б-ка. Київ, 2021. 110 с. Режим доступу: [http://dspace.nuft.edu.ua/jspui/bitstream/123456789/34268/1/Waste\\_and\\_wastefree\\_production\\_in\\_](http://dspace.nuft.edu.ua/jspui/bitstream/123456789/34268/1/Waste_and_wastefree_production_in_the_food_industry.pdf) [the\\_food\\_industry.pdf.](http://dspace.nuft.edu.ua/jspui/bitstream/123456789/34268/1/Waste_and_wastefree_production_in_the_food_industry.pdf)

13. Монтаж, експлуатація і ремонт машин та обладнання переробних підприємств: Навчальний посібник. Практикум / Ялпачик В. Ф., Ломейко О. П., Циб В. Г., Ялпачик Ф. Ю., Самойчук К. О., Олексієнко В. О., Шпиганович Т. О. Мелітополь : Видавничий будинок Мелітопольської міської друкарні, 2014. 320 с.

# **Додаток А**

# Варіанти завдання

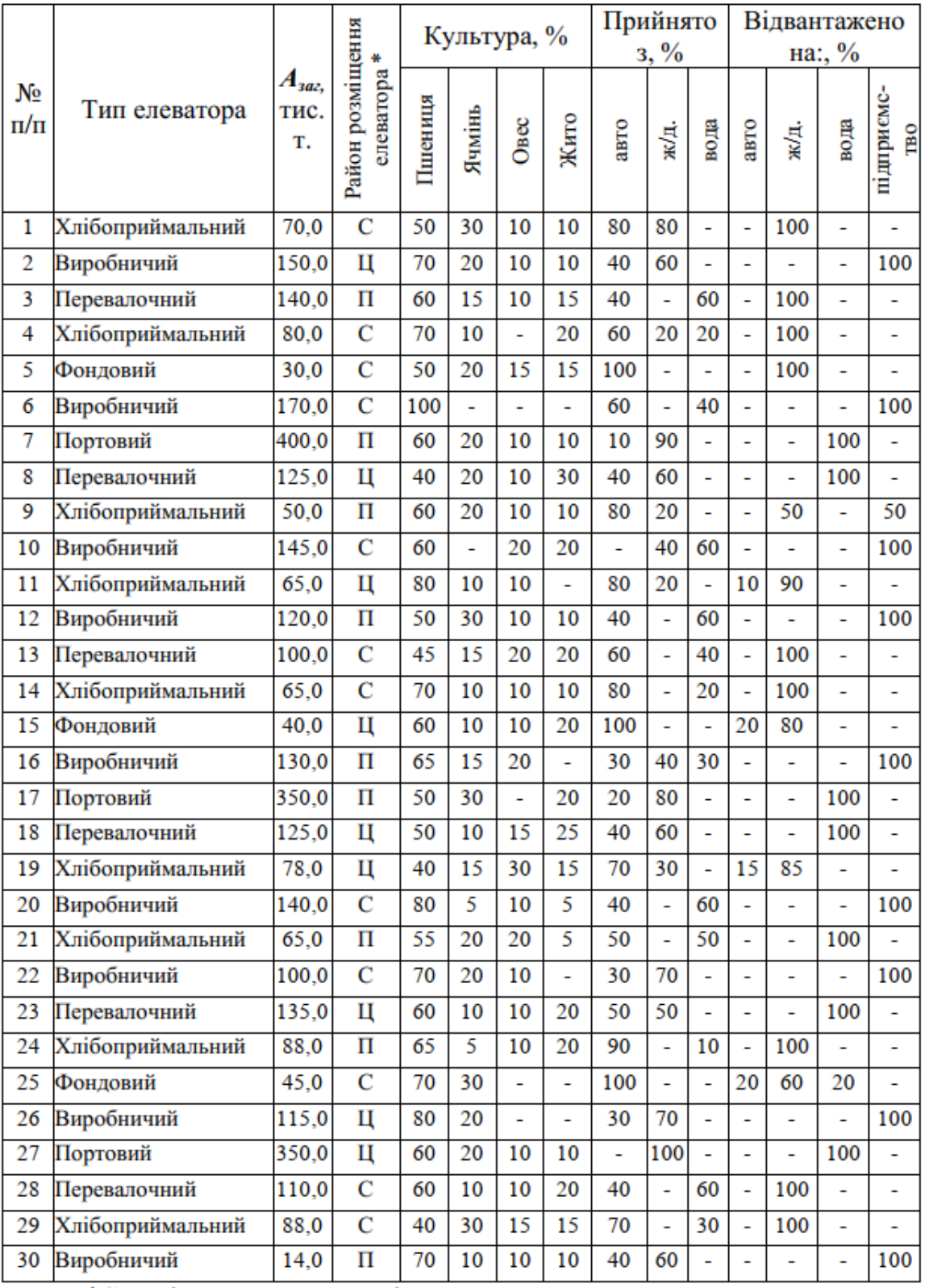